# Java with BlueJ

Ron McFadyen

Jeanette Bautista

September 3, 2019

©2019 Ron McFadyen, Jeanette Bautista Department of Applied Computer Science University of Winnipeg 515 Portage Avenue Winnipeg, Manitoba, Canada R3B 2E9

je.bautista@uwinnipeg.ca
r.mcfadyen@uwinnipeg.ca

This work is licensed under Creative Commons Attribution NonCommercial ShareAlike 4.0 International Public License. To view a copy of this license visit <a href="http://creativecommons.org/licenses/by-nc-sa/4.0/">http://creativecommons.org/licenses/by-nc-sa/4.0/</a>

This work can be distributed in unmodified form for non-commercial purposes. Modified versions can be made and distributed for non-commercial purposes provided they are distributed under the same license as the original. Other uses require permission of the author.

The website for this book is

www.acs.uwinnipeg.ca/rmcfadyen/CreativeCommons/

# **To Callum**

# To Linden & Bryn

## **Contents**

| 1.     | Intr              | oduc                   | tion                                       | 9  |  |
|--------|-------------------|------------------------|--------------------------------------------|----|--|
|        | 1.1               | .1 Java, the beginning |                                            |    |  |
|        | 1.2               | The                    | Java Compiler and the Java Virtual Machine | 10 |  |
|        | 1.3               | Blu                    | eJ                                         | 11 |  |
|        | 1.4               | A Fi                   | rst Program                                | 12 |  |
|        | 1.5               | Usiı                   | ng BlueJ to Run HelloWorld                 | 13 |  |
| 2      | Bas               | ics                    |                                            | 17 |  |
|        | 2.1               | Lite                   | rals                                       | 17 |  |
|        | 2.2               | Var                    | iables                                     | 17 |  |
|        | 2.3               |                        |                                            |    |  |
|        | 2.3.              | 1                      | Numeric Data Types: byte, short, int, long | 22 |  |
|        | 2.3.2             | 2                      | Integer Arithmetic                         | 22 |  |
|        | 2.3.              | 3                      | Numeric Data Types: float, double          | 26 |  |
|        | 2.3.              | 4                      | Numeric Expressions                        | 29 |  |
|        | 2.3.              | 5                      | boolean Data Type                          | 36 |  |
|        | 2.3.6             |                        | char Data Type                             | 41 |  |
|        | 2.4               | Con                    | ditional Operator ?:                       | 44 |  |
|        | 2.5               | Ope                    | erator Priorities                          | 45 |  |
|        | 2.6               | The                    | String Class                               | 48 |  |
|        | 2.7               | Imp                    | olied declarations using var               | 58 |  |
|        | 2.8               | Out                    | put                                        | 59 |  |
|        | 2.8.1 System.out. |                        | System.out                                 | 59 |  |
|        | 2.8.2             | 2                      | JOptionPane                                | 63 |  |
|        | 2.9               | Inp                    | ut                                         | 65 |  |
|        | 2.9.1             |                        | The Scanner Class                          | 65 |  |
|        | 2.9.2             | 2                      | The JOptionPane Class                      | 68 |  |
| 3      | Con               | trol                   | Structures                                 | 71 |  |
|        | 3.1               | Con                    | npound Statements                          | 71 |  |
| 3.2 if |                   |                        |                                            | 72 |  |

|   | 3.3  | while                                      | 85  |
|---|------|--------------------------------------------|-----|
|   | 3.4  | for                                        | 93  |
|   | 3.5  | switch                                     | 107 |
|   | 3.6  | dowhile                                    | 112 |
| 4 | Intr | oduction to Methods                        | 117 |
|   | 4.1  | Void Methods                               | 118 |
|   | 4.2  | Value-returning Methods                    | 120 |
|   | 4.3  | Parameters                                 | 122 |
|   | 4.4  | Summary                                    | 126 |
| 5 | Clas | ses in the Java Class Libraries            | 131 |
|   | 5.1  | Random                                     | 131 |
|   | 5.2  | Character                                  | 135 |
|   | 5.3  | Scanner                                    | 143 |
|   | 5.4  | Math                                       | 150 |
|   | 5.5  | Integer                                    | 154 |
| 6 | Arra | ayLists                                    | 159 |
|   | 6.1  | Examples                                   | 161 |
|   | 6.2  | Sieve of Eratosthenes                      | 166 |
|   | 6.3  | Parallel Lists                             | 169 |
| 7 | Des  | igning Java Classes                        | 173 |
|   | 7.1  | Using Multiple Classes                     | 175 |
|   | 7.2  | Fields                                     | 176 |
|   | 7.3  | Methods                                    | 180 |
|   | 7.4  | Constructors                               | 185 |
|   | 7.5  | Visibility Specifications: Public, Private | 189 |
|   | 7.6  | Constructors                               | 190 |
|   | 7.7  | Overloading                                | 191 |
|   | 7.8  | Associations                               | 192 |
|   | 7.9  | Reusing code                               | 196 |
|   | 7.10 | Parameter lists and arguments              | 198 |
|   | 7.10 |                                            | 201 |
|   |      | 5                                          |     |

| Code listings: Student, Subject |                                 |
|---------------------------------|---------------------------------|
|                                 |                                 |
|                                 | Code listings: Student, Subject |

## **Preface**

This book is Part I of a two-part set that introduces the Java programming language. The text assumes the student will be using the BlueJ development environment and provides some introductory BlueJ material. Our experience has been that BlueJ is easy to learn and provides a good programming environment for the beginner programmer.

The material in chapters 1 through 7 are required topics.

- Chapter 1: This is a high-level introduction to Java. We discuss the HelloWorld program, and how to run HelloWorld in BlueJ.
- Chapter 2: Basic concepts having to do with constants, variables, data types, expressions and input/output are covered.
- Chapter 3: This chapter covers the major control structures a programmer uses.
- Chapter 4: Methods are indispensable for organizing your code into modular components. Some programs present a solution to a complex problem. To help manage that complexity we can use methods where each method handles one small part of the overall solution..
- Chapter 5: Java provides a great deal of functionality in its class libraries. We introduce several classes such as Random ...Random gives the programmer the ability to simulate throwing dice or tossing coins. As well, useful functionality in utility classes such as Math, Integer, and Character are covered.
- Chapter 6: Many applications require a program to work with collections of data. For example, the set of courses at a university is a collection. Java programs must be able to manage such a set and the ArrayList data structure is well-suited to the task.
- Chapter 7: The program code in a Java system is managed in structures where the basic component is the *class*. A Java class contains data and executable code. This chapter covers concepts that must be understood if one is to design and implement a Java-based system.

The examples in the text, and solutions to many exercises, are available on the website for this text.

## 1 Introduction

This book is about programming in Java. We begin with short descriptions of Java and BlueJ. We feel that BlueJ is one of the simplest development environments for the beginning programmer to use. All examples in this text have been tested using BlueJ. Sample solutions for odd-numbered exercises are available on the website for this text.

## 1.1 Java, the beginning

James Gosling is referred to as the father of the Java programming language. He graduated with a BSc (1977) from the University of Calgary and a PhD (1983) from Carnegie Mellon University. Later, in 1994 at Sun Microsystems he created the Java language while leading a team that was purposed with developing a handheld homeentertainment controller targeted at the digital cable television industry. That project did not produce the expected outcome, but in 1995, the team announced that the Netscape Navigator Internet browser would incorporate Java technology, and from there its adoption for implementing systems began. James Gosling has received several awards, including:

- 2007 appointed an Officer of the Order of Canada.[1]
- 2013 named an Association of Computing Machinery Fellow for "Java, NeWS, Emacs, NetBeans, and other contributions to programming languages, tools, and environments".[2]
- 2015 awarded the IEEE John von Neumann Medal for "the Java programming language, Java Virtual Machine, and other contributions to programming languages and environments".[3]

In 2010 Oracle acquired Sun Microsystems and took over the development of the language. The language has gone through a number of updates, and at the time of writing the current release is referred to as Java 12. All programs in this text have been tested using BlueJ running with Java 11.

This text is about programming Java applications. The student may be interested in other Java technologies such as Java Card, Java TV, applets, etc.; for these we refer you to Oracle documentation

(https://www.oracle.com/technetwork/java/javase/tech/index.html).

## 1.2 The Java Compiler and the Java Virtual Machine

When someone develops a Java program they must first enter the Java code in a text file. Such files have names that end with ".java" and are known as *source code* files. In order to execute a Java program the program must first be translated into Java *bytecode*. We say source code files are human-readable but bytecode files are just 0's and 1's and are not human-readable.

A program that performs this transation is called a *compiler*, and we say that the source code is *compiled* into bytecode. The compiler made available by Oracle is called javac. Bytecode files always have a name that ends with ".class".

The bytecode is not directly executable on a computer - bytecode is not machine code, but it is close to that. Bytecode is "executed" by a special program call the Java Virtual Machine, or JVM. Java programs are portable in the sense that you can write a program and deploy it anywhere - as long as there is a JVM for that platform.

The process of developing, compiling, and running a Java program is shown below.

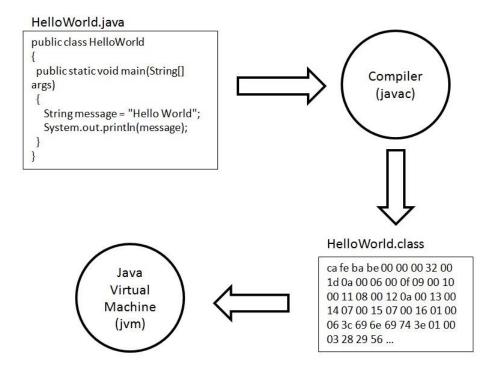

## 1.3 BlueJ

BlueJ is an integrated development environment that provides a programmer with a framework that includes an editor, a compiler, and a runtime environment. It is our experience that BlueJ is very suitable for the beginning Java programmer.

BlueJ is available as a free download from http:www.bluej.org. The BlueJ website is a resource for those who want to learn more.

We expect that if you are reading this text then BlueJ is already installed on available student workstations. If not please consult your technical services staff. If you need BlueJ on your own computer then please visit http://www.bluej.org and follow their download and installation instructions.

Below is a picture showing HelloWorld in a BlueJ project. Note the button available to compile the source code. This program is discussed in the next section.

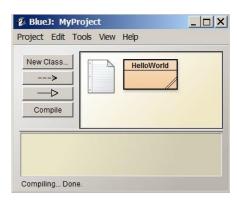

## 1.4 A First Program

Shown in Listing 1.1 is the traditional first program, HelloWorld, that appears in many Java texts. When executed, this program does one simple thing: it displays the message "Hello World".

## Listing 1.1 HelloWorld.java

```
public class HelloWorld

public static void main(String[] args)

{
    String message = "Hello World";
    System.out.println(message);
}
```

The purpose of the Helloworld program is to display one line on the standard output device (the Terminal Window in BlueJ). When you inspect this program one thing that is immediately obvious is that there is a lot of overhead to do just one thing. Each line of the program is explained below:

Line 1 gives a name to the program: HelloWorld.

The program is actually a Java *class* and the lines making up the class are delimited by the left brace { in line 2 and the right brace } in line 8.

Line 3 begins the definition of a *method* named main. In general, a method can take arguments and the text String[] args() is the way those are indicated for a main method - much more on this in later chapters.

The lines that comprise the main method begin with the left brace { in line 4 and end with the right brace } in line 7.

Line 5 is an example of a Java *assignment* statement that, when executed, causes the value Hello World to be stored in the memory locations reserved for the variable message.

Line 6 is an example of how a program creates output. When this line executes the contents of message are transferred to the standard output device (BlueJ's Terminal Window) for the user to see.

## 1.5 Using BlueJ to Run HelloWorld

Very little instruction is required to learn how to use BlueJ. This text assumes that BlueJ is demonstrated in lectures and/or a laboratory setting. More information is available at the BlueJ web site; for instance, there is a tutorial at http://www.bluej.org/tutorial/tutorial-201.pdf.

In this section we discuss typical steps one can follow to run HelloWorld in the BlueJ environment.

- 1. Download the sample programs from the text's web pages.
- 2. Unzip the sample programs storing them in a folder on your computer. Open the folder and locate the file HelloWorld.java.
- 3. Start BlueJ and then create a new project:

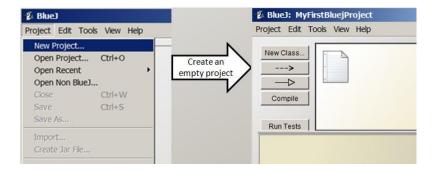

An empty project actually contains one item

...a file named ReadMe.txt that will be discussed later on in the text.

4. Now, to get a copy of HelloWorld...Click the HelloWorld.java file, hold the mouse button down, drag the file to your new BlueJ project window, and then release the mouse button:

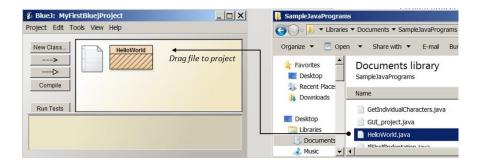

This action copies the file and now you have HelloWorld in your project.

5. Double-click the image in the project representing HelloWorld ...the BlueJ editor opens showing you the contents. You should see the 8 lines shown in Listing 1.1. You should see the editor open as shown below:

6. The next step is to compile the program. There are two ways to do this ...use the *compile button* on the editor window, or use the compile button on the project window with HelloWorld selected. If you click the compile button on the editor window the response will be that the code compiled with no errors:

7. Finally, to run the program you must close the editor by clicking the *close button*. You are now back at the BlueJ project where you must right-click the HelloWorld icon and select, from the options shown, to execute the main method:

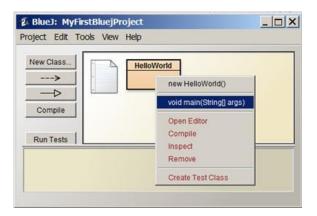

8. As a result of the above, BlueJ is ready to run the main method and prompts you for any argument values for main. Since there are none (arguments are discussed much later in the text), click the OK button:

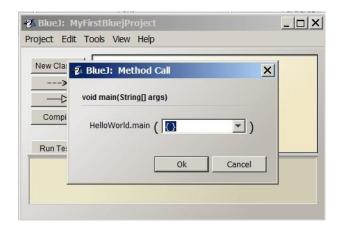

9. The program runs and you see the output in a window (named the Terminal Window) that pops up:

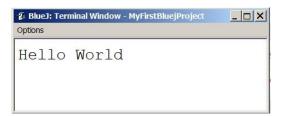

## **Exercises**

- 1. Run the Hello World program.
- 2. Modify the Hello World program so it displays your name instead of "Hello World". To do this you must use the BlueJ editor and alter line 5. Then you must recompile the program and run the new version.

## 2 Basics

This chapter covers material that gives you the necessary information to run basic programs that use constants and variables, perform calculations, obtain input from a user, and generate output. The topics covered are literals, variables, primitive data types, the String class, input, and output. Java is an *object-oriented* language and with the last three topics you will begin to get an understanding of what object-oriented means. Literals, variables, and the primitive data types are concepts you will find in most (if not all) programming languages you encounter.

## 2.1 Literals

It is common for programs to include constants; in Java these are referred to as literals. Examples include: 123, 123.45, 'a', "Gosling", true. Most of the time a programmer codes numeric literals and boolean literals in the same way we would normally write them down (e.g. 123, 123.45, true, false). With practice you will get used to using single quotes to specify a single character (e.g. 'a'), or double quotes to specify a text string (e.g. "Gosling").

## 2.2 Variables

The *variable* is a fundamental concept in programming. In general terms we say a variable is a named location in a computer's memory, and the value stored in that location is controlled during the execution of programs. A variable is a name associated with a piece of computer memory - a piece of memory that holds a value that a program can use and change as it executes.

The Java programming language requires us to declare the type of data to be *primitive types* associated with a variable. Java makes a distinction between *primitive* data types and other data types defined via classes. In the Java *class libraries* there are many predefined classes, for example: String and System. The Java language contains eight primitive data types: byte, short, int, long, float, double, char and boolean:

byte, short, int, and long are used for cases where the data is to be treated as
whole numbers (numbers without a fractional component). For example, 33,
498, -100 are whole numbers. These data types differ with regards to the
magnitude of number they can represent.

- float and double are used for cases where the data is numeric and where one expects values to have a fractional component such as: 101.5, 26.334, -55.5. When written we show them with a decimal point. Again, these two types differ with regards to size in terms of the number of significant digits and in the magnitude of the number they can represent.
- char is used when there are individual characters to be handled. Examples of individual characters are 'a', 'b', 'q', '\$'. Values are enclosed in single quotes.
- boolean is used when the situation requires one to work with logical values of true and false. In a Java program these values are written just as we do in English: true, false.

A Java programmer declares a variable in a declaration statement, and then uses the variable name later in a program to assign a value, to alter the current value, and to reference the value currently stored. Two example programs follow; in Listing 2.1 the program defines and uses a variable, and in Listing 2.2 the program alters the value stored in a variable.

In Listing 2.1 note the following:

- In line 10 an int variable named i is declared.
- In line 11 the value 14 is assigned to i (that is, the value 14 is stored in the memory location reserved for i),
- Line 12 displays the value of i

Listing 2.1: Using a variable

```
9
        * This Java class declares
10
        * an int variable named i,
11
        * assigns the value 14 to i,
12
        * and displays i.
13
14
15
      public class Variable
16
17
           public static void main(String[] args) {
               int i;
18
```

Listing 2.2 starts off like Listing 2.1 but modifies the value of i to 30 in line 13 just before it is displayed for the second time. This program changes the value associated with the variable.

Listing 2.2: Changing the value stored in a variable

```
1
 2
        * This Java class declares
        * an int variable named i,
 3
 4
        * assigns it a value and then
        * changes its value.
 5
        */
 6
       public class VariableChanged
 7
 8
           public static void main(String[] args) {
 9
               int i;
10
               i = 14;
11
               System.out.println(i);
12
13
               i = 30;
               System.out.println(i);
14
15
16
```

### Naming Variables

A convention used by many Java programmers is to choose names that are concise yet meaningful. A name you choose should indicate the intent of its use. In situations where the intent of use involves more than one word a common naming scheme is *camel case*. For instance, suppose you need a variable to keep track of net pay. In order to have a proper name a programmer could choose the name netPay for the variable. Two words are involved: *net* and *pay*. the first word is in lower case and other word is catenated to it, and only the first letter of the second word is capitalized.

Camel case is a style where words are catenated together forming a variable name - the first word is all lower case, the second and subsequent words have only the first letter capitalized.

Some examples of variables named according to camel case:

netPay grossPay monthOfYear billingAddress dayOfWeek shippingAddress studentNumber lastName

Camel case is a good convention to follow when declaring variables. However, Java will accept any variable name as long as the name starts with a letter and contains any mixture of letters, digits, and the underscore character (' '). Some valid variable names include: a123, net pay, gross pay.

Java variable names are case-sensitive. This means that variable names such as NetPay and netPay are different variables.

#### **Keywords**

Java reserves the use of certain names referred to as keywords. Keywords are reserved for special purposes and cannot be used as variable names. For example, int is reserved for situations where one declares a variable to be of type int; you cannot declare a variable with the name *int*.

In the sample programs shown so far we have seen a few of these reserved words: public, class, void, static. In subsequent chapters we will see other keywords introduced such as while, do, if, else.

#### **Exercises**

1. Java requires that all variables be declared. What type of message does the Java compiler report if a variable is not declared before it is used?

Consider Listing 2.1. Change line 11 to read

```
abc = 14;
instead of
i = 14;
```

Compile the program. What is the response you get from the compiler?

2. Java does not permit reserved words to be used as variable names.

Consider Listing 2.1 again. Change all references to the variable i to public, as shown here:

```
int public;
public = 14;
System.out.println(public);
```

Compile the program. What is the response you get from the compiler?

3. Java variable names are case sensitive so two variables named Message and message do not refer to the same thing. Modify line 6 in the HelloWorld to be:

```
System.out.println(Message);
```

What is the response you get from the Java compiler?

## 2.3 Primitive Data Types

## 2.3.1 Numeric Data Types: byte, short, int, long

Numeric data types are used for numer values where there is no fractional componentall values are whole integers. The byte, short, int, and long types differ in the amount of memory used (and therefore minimum and maximum values):

| data  | memory  | minimum value        | maximum value       |
|-------|---------|----------------------|---------------------|
| type  |         |                      |                     |
| byte  | 1 byte  | -128                 | 127                 |
| short | 2 bytes | -32768               | 32767               |
| int   | 4 bytes | -2147483648          | 2147483647          |
| long  | 8 bytes | -9223372036854775807 | 9223372036854775808 |

Calculations can involve any of addition, subtraction, multiplication, division, and modulo. The operations are represented by +, -, \*, /, and % respectively. Some examples follow:

| operator | example of use | example's result |
|----------|----------------|------------------|
| +        | 7+11           | 18               |
| -        | 12-5           | 7                |
| *        | 3*4            | 12               |
| /        | 13/5           | 2                |
| %        | 13%5           | 3                |

## 2.3.2 Integer Arithmetic

If the operands of an arithmetic operation are both integers, the result is an integer. Consider division - there is no remainder ...13/5 evaluates to 2 and not 2.6.

Modulo gives the remainder when the first operand is divided by the second operand. The result of 13%5 is 3.

## **Example: Division and Modulo**

The following example program uses division and modulo to obtain the last two digits of an integer. The output follows the listing.

Listing 2.3: Obtain the last two digits of an integer

```
public class IntegerArithmetic
 1
 2
          public static void main(String[] args)
 3
 4
               // Use integer arithmetic
 5
               // Division: no remainder
 6
                   Modulo: yields the remainder
 7
               int number, digit;
 8
               number = 1297;
 9
               // Get right-most digit
10
               digit = number % 10;
11
               System.out.println(digit);
12
               // Decrease number by a factor of 10
13
               // and get next digit
14
               number = number / 10;
15
               digit = number % 10;
16
               System.out.println(digit);
17
18
19
```

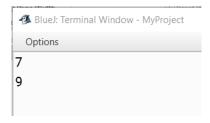

Figure 2.1: Last two digits

## **Default Integer Data Type**

If a numeric literal has no decimal point (such as 10025) then the data type used is int. If a programmer wanted to use the long data type the value would have a suffix of L or I; for example, 10025L.

 ${f L}$  is recommended since the lowercase  ${f l}$  appears too much like digit  ${f l}$ . We say int is the *default* integer data type.

#### **Exercises**

4. We have seen some simple expressions in Java. Modify the program in Listing 2.2 to use a simple expression. Alter the statement

```
i = 30;
```

to the following (so the value in i is multiplied by 3):

```
i = i*3;
```

This statement causes i to be multiplied by 3 and the result is stored back in i.

- 5. Modify the program in Listing 2.3 so that each of the four digits are displayed on separate lines.
- 6. Write a program to determine what happens when:
  - (a) 1 is added to the largest int value,
  - (b) 1 is subtracted from the smallest int value,
  - (c) an integer is divided by zero.
- 7. What values are produced by the following expressions:

```
99 / 10
```

99 / 10 \* 10

99 % 10

99 - 99 % 10

99 - 99 / 10

99 10 \* 10 + 99 % 10

## 2.3.3 Numeric Data Types: float, double

These data types are used to represent values that have decimal places. For example, the numbers 11.5, 12.25, -300.123, and 0.0 are written with decimal places. Even zero written as 0.0 is a double.

The float and double types differ with respect to the number of significant digits they store (approximately 7 for float and 16 for double) and the overall magnitude of a value that can be represented. The table below shows the amount of memory used and the maximum value per type:

| data type      | memory  | maximum                    |
|----------------|---------|----------------------------|
| float          | 4 bytes | $3.4028235 \times 10^{38}$ |
| double 8 bytes |         | 1.7976931348623157 ×       |
|                |         | 10308                      |

Of course a programmer can perform calculations on doubles and floats. The operators we will discuss at this time include +, -, \*, and / as shown in the following table.

| operator | example of | example's |
|----------|------------|-----------|
|          | use        | result    |
| +        | 7.1 + 1.1  | 8.2       |
| -        | 12.1 - 5.0 | 7.1       |
| *        | 2.2 * 2.2  | 4.84      |
| /        | 10.0 / 4.0 | 2.5       |

Listing 2.4 illustrates some simple double calculations in order to compute and display fuel consumption as litres per 100 kilometres travelled.

Listing 2.4: Perform simple double calculations

```
public class FuelConsumption

public static void main(String[] args)

full class fuelConsumption

public static void main(String[] args)

full class fuel consumption as

full class fuel consumption as

full class fuelConsumption

full class fuelConsumption

full class fuelConsumption

full class fuelConsumption

full class fuelConsumption

full class fuelConsumption

full class fuelConsumption

full class fuelConsumption

full class fuelConsumption

full class fuelConsumption

full class fuelConsumption

full class fuelConsumption

full class fuelConsumption

full class fuelConsumption

full class fuelConsumption

full class fuelConsumption

full class fuelConsumption

full class fuelConsumption

full class fuelConsumption

full class fuelConsumption

full class fuelConsumption

full class fuelConsumption

full class fuelConsumption

full class fuelConsumption

full class fuelConsumption

full class fuelConsumption

full class fuelConsumption

full class fuelConsumption

full class fuelConsumption

full class fuelConsumption

full class fuelConsumption

full class fuelConsumption

full class fuelConsumption

full class fuelConsumption

full class fuelConsumption

full class fuelConsumption

full class fuelConsumption

full class fuelConsumption

full class fuelConsumption

full class fuelConsumption

full class fuelConsumption

full class fuelConsumption

full class fuelConsumption

full class fuelConsumption

full class fuelConsumption

full class fuelConsumption

full class fuelConsumption

full class fuelConsumption

full class fuelConsumption

full class fuelConsumption

full class fuelConsumption

full class fuelConsumption

full class fuelConsumption

full class full class fuelConsumption

full class fuelConsumption

full class fuelConsumption

full class fuelConsumption

full class fuelConsumption

full class fuelConsumption

full class fuelConsumption

full class fuelConsumption

full class fuelConsumption

full class fuelConsumption

full class fuelConsumption

full class fuelConsumption

full cla
```

```
// All calculations involve doubles.
7
8
               double litres, km, km100;
               litres = 60.6;
9
10
               km = 500.25;
               km100 = km/100.0;
11
               // calculate litres per 100km
12
               double consumption = litres/km100;
13
               System.out.println(consumption);
14
15
16
```

## **Doubles as approximations**

Not every number can be represented exactly as a double or float. You know that some fractions cannot be written, using decimals, exactly or completely. Most people use the decimal number system where we can write out the fraction 1/4 exactly as 0.25. However, the fraction 1/3 is a repeating decimal. If we write it out as a decimal number we either stop at some number of digits, or, we write it as 0.33333 ..., to indicate the number has an infinite representation.

A similar case arises with computers - there are fractions that cannot be represented exactly in a computer. With limited space we are often storing just an approximation.

One must be aware that round-off can occur when calculations are done with float and double. Hence they are not appropriate for certain situations: for example if your program needs to represent monetary values. A highly recommended book on Java is *Effective Java*[4]. This is a great reference for the experienced programmer ...for monetary calculations the BigDecimal class is recommended.

The following program demonstrates a calculation: one value subtracted from another. If you performed the calculation yourself, you would say the answer is 0.05. However this program prints a different answer. We have included this example to illustrate how some values are just approximate values.

#### Listing 2.5: Approximations.java

```
public class Approximations

public static void main(String[] args)

{
```

The output from the above is:

```
O.0499999999999716
```

## **Default Decimal Data Type**

When a numeric literal (such as 100.25) appears in a program with a decimal point, the data type used is double; we say double is the default data type for values with a decimal point. If the programmer wanted to use a float value then the suffix f would be used, as in 100.25f.

To a non-programmer literals such as 100.0 and 100 may seem the same, but a Java programmer knows the first is represented internally as a double and the second is represented as an int.

We say that double and int are the *default* numeric data types.

We focus on these numeric data types for the rest of this text.

#### **Exercises**

- 8. Modify the program in Listing 2.4 to calculate and display fuel consumption as the number of kilometres travelled per litre of fuel.
- 9. Write a program that converts a value in centimetres to an equivalent value in inches. Use the conversion: one inch equals 2.54 centimetres. Use variables of type double.
- 10. Write a program that converts a value in dollars to an equivalent value in euros. Use the conversion: one euro equals 1.5 dollars. Use variables of type double.
- 11. Modify Listing 2.5 to run some different calculations, such as:

```
System.out.println(100.5-100.00);
System.out.println(100.33-100.00);
```

## 2.3.4 Numeric Expressions

Calculations arise in almost every computerized application. For instance,

- calculating gross pay
- calculating tax payable
- resizing of text on a computer monitor
- direction of a ball when it strikes a border

Calculations are defined using Java expressions which comprise operators and operands:

- operators we consider are addition, subtraction, multiplication, division, and modulo represented by +, -, \*, /, and % respectively. All of these operators are binary operators, meaning that they have two operands. Expressions involving these are written in an infix manner where one operand is on the left of the operator and the other operand in on the right of the operator.
- operands are either literals, variables, or sub-expressions.
- Sub-expressions are expressions enclosed in parentheses, (and).

Some examples of expressions, going from simple to more complex are:

|   | Some Java Expressions |  |  |  |
|---|-----------------------|--|--|--|
| 1 | 32.0                  |  |  |  |
| 2 | 9.0/5.0               |  |  |  |
| 3 | 105%10                |  |  |  |
| 4 | 9.0/5.0*c             |  |  |  |
| 5 | 9.0/5.0*c+32.0        |  |  |  |
| 6 | 5.0*(f-32.0)/9.0      |  |  |  |

Expressions numbered 3, 4 and 5 above are complex, and to fully understand how Java evaluates these requires knowledge of operator priorities and associativity.

## **Operator Priorities**

Java gives each operator a priority and then uses those priorities to control the order of evaluation for an expression. Higher priority operators are executed before lower priority operators. Sometimes a programmer may need to override these priorities and would use a sub-expression for that purpose; a sub-expression is always evaluated before the expression in which it is contained is evaluated. Consider the following table of operator priorities:

| Operator Priorities |  |  |
|---------------------|--|--|
| Highest to lowest   |  |  |
| * / %               |  |  |
| + -                 |  |  |

Multiplication is given the same priority as division and modulo, and addition is given the same priority as subtraction. However, the priority of multiplication, division, and modulo is higher than that of addition and subtraction. The following table shows expressions, the order of evaluation shown with equivalent sub-expressions, and the final result.

| Java expressions involving priorities |                    |        |  |  |
|---------------------------------------|--------------------|--------|--|--|
| expression                            | equivalent         | final  |  |  |
|                                       | evaluation         | result |  |  |
| 9.0 / 5.0 + 32.0                      | (9.0 / 5.0) + 32.0 | 33.8   |  |  |
| 105 - 105 % 10                        | 105 - (105 % 10)   | 100    |  |  |
| 1 + 3 * 2                             | 1 + (3 * 2)        | 7      |  |  |

The next two examples show situations where operator priorities must be overridden in order to have correct calculations:

## **Example: Calculate Net Pay**

Suppose we must calculate an employee's net pay. Suppose for the employee we have their gross pay, deductions from gross, and their tax rate in variables named grossPay, deductions, and taxRate respectively. Suppose net pay is calculated by subtracting deductions from gross pay and then multiplying by the tax rate. If we code this as grossPay - deductions \* taxRate we will get the wrong result since \* has higher priority than -. We need use a sub-expression as:

(grossPay - deductions)\* taxRate

### **Example: Calculate Area of Trapezoid**

Consider the formula for calculating the area of a trapezoid:

If we were to code the formula as a + b / 2 \* h

the area would be calculated incorrectly due to division and multiplication having higher priority than addition. To force the correct evaluation we can use a sub-expression and override operator priorities: the formula must be written as:

$$(a + b)/2.0 * h$$

Sub-expressions are used to change the order of evaluation ...in this case we make a + b a sub-expression, and hence evaluated before the division and multiplication.

#### **Operator Associativity**

When an expression involves more than one operator of the same priority it is necessary to understand the order in which they are evaluated. If more than one multiplication or division appears in an expression, they are evaluated from left to right; similarly for addition and subtraction. In programming terms we say these operators are *left associative*.

Suppose if we want to convert a temperature in Celsius to an equivalent Fahrenheit temperature using the formula

$$f = \frac{9}{5} c + 32$$

A programmer can code this as 9.0 / 5.0 \* c + 32.0. This would be correct as the expression is evaluated by Java as required: the division, 9.0 / 5.0, is performed, then the multiplication, and then the addition. *If* division and multiplication were right-to-left associative the result of the above would be incorrect.

#### **Mixed Mode Expressions**

Expressions could contain a mixture of types. Java permits conversions between integer and floating-point types.

There are two types of conversions: widening and narrowing.

By widening we mean that the type being converted to contains all values of the other type. For example, any value of the short type (a 2-byte integer) can be represented as an int type (a 4-byte integer). In the following program (see line 12) the value of s, a 2-byte integer, will be converted to an int value, a 4-byte integer.

### Listing 2.6: Example of widening

```
/**
 1
 2
        * This Java class declares a short variable,
       * assigns it a value, and then assigns the
 3
 4
        * value to a variable of type int
 5
        */
       public class ShortToInt
 6
 7
           public static void main(String[] args){
 8
               short s;
 9
               int t;
10
               s = 100;
11
               t = s;
12
13
               System.out.println ("s is: "+s);
               System.out.println ("t is: "+t);
14
15
16
```

Java allows these widening conversions automatically:

- from byte to short, int, or long, float, or double
- from short to int, long, float, or double
- from int to long, float, or double
- from long to float or double
- from float to double
- from char to int, long, float, or double

## Example 1

```
Consider the expression (100 - 10) * 0.10
```

The sub-expression involves integers and the result is an integer producing a value of 90. Next in the evaluation will be the multiplication involving 90 and 0.10; note these are different types: int and double. Java automatically converts the 90 to 90.0 before the multiply is performed.

## Example 2

Consider the expression

$$(9/5)$$
\* 1 + 32.0

The sub-expression, 9/5, involves integers and the result is an integer yielding a value of 1. Next in the evaluation will be the multiplication involving 1 and 1, which yields the int value of 1. Now we have 1 plus 32.0. For this to be performed the 1 is converted to 1.0 and the final result is 33.0. Note that this would be considered inaccurate (wrong) for the conversion of 1 degree Celsius to Fahrenheit. To obtain a more accurate result 9.0/5.0 should be used instead of 9/5.

Narrowing conversions are cases where there could be a loss of precision *narrowing* going from one type to another. For example converting from a double to an int is not allowed unless the programmer directly indicates that casting is to be performed. We will leave casting until a later chapter.

#### **Unary Minus**

There are several unary operators where the operator takes one operand. The unary minus is one most people would be familiar with. A unary minus, -, can be placed immediately in front of an expression to negate the value of the expression. For instance the value of -(50-75) is 25. The unary minus precedes its operand as shown above. Its priority is higher than multiplication, division, and modulo.

#### **Exercises**

- 12. Write a program to calculate an employee's gross pay where variables hoursWorked and rateOfPay hold the employees hours worked and rate of pay respectively. Gross pay is calculated as hours worked times rate of pay. Test your program with hoursWorked = 40 and rateOfPay = \$7.50 per hour.
- 13. Write a program to calculate the provincial sales tax and the general sales tax payable for an item where the variables pstPayable, gstPayable, price represent the provincial sales tax payable, the general sales tax payable, and an item's price. Use the formulas:

$$pstPayable = price * 0.05$$
  $gstPayable = price * 0.08$ 

Test your program with price = \$50.00.

14. Suppose a customer is charged an amount and the customer gives the clerk an amount that is larger. An amount equal to the difference between the amount given and the amount charged must be returned to the customer. Write a program that calculates this amount to be returned to the customer. Use

variables amountCharged, amountGiven, amountReturned to represent the different amounts. Test your program with amountCharged = \$75.50 and amountGiven = \$100.00.

15. Write a program that uses the formula

$$\frac{9}{5}c + 32$$

where c represents degrees Celsius to calculate the equivalent Fahrenheit value.

Test your program using c = 22.0.

16. Write a program that uses the formula

$$\frac{(f-32)}{9}$$

where f represents degrees Fahrenheit to calculate the equivalent Celsius value.

Test your program using f = 22.0.

17. Write a program that uses the formula

$$\frac{1}{2}h$$

to calculate the area of a triangle. Run your program for h=25.

## 2.3.5 boolean Data Type

The boolean type has two values: true and false. We will see that the boolean type can be useful when we discuss control structures in the next chapter. There are three operators defined for booleans: *and*, *or* and *not* represented in Java as &&, ||, and ! respectively.

&& and || are binary operators where the operator appears between the two operands;

! is a unary operator that precedes its operand.

| Boolean operators |         |                                                                                                   |  |
|-------------------|---------|---------------------------------------------------------------------------------------------------|--|
| operator          | in Java | meaning                                                                                           |  |
| AND               | &&      | Evaluates to true if and only if both operands are true; evaluates to false otherwise.            |  |
| OR                | II      | Evaluates to true if at least one operand is true; evaluates to false if both operands are false. |  |
| NOT               | !       | NOT: negates the operand.                                                                         |  |

Three *truth tables* below show the results for Boolean operators for all possible values of their operands.

| Boolean operation of AND |       |       |  |
|--------------------------|-------|-------|--|
| a                        | b     | a &&b |  |
| true                     | true  | true  |  |
| false                    | true  | false |  |
| true                     | false | false |  |
| false                    | false | false |  |

| Boolean operation of OR |       |       |
|-------------------------|-------|-------|
| a                       | b     | a   b |
| true                    | true  | true  |
| false                   | true  | true  |
| true                    | false | true  |
| false                   | false | false |

| Boolean operation of NOT |       |  |
|--------------------------|-------|--|
| a                        | !a    |  |
| true                     | false |  |
| false                    | true  |  |

The following table gives some example boolean expressions. The last 3 examples are complex expressions. To understand those evaluations we need to know Java rules for evaluating these expressions (discussed in the notes below).

| boolean x, y, z;         |               |       |
|--------------------------|---------------|-------|
| x=false; y=true; z=true; |               |       |
| example result           |               |       |
| 1                        | У             | true  |
| 2                        | y && z        | true  |
| 3                        | x    y        | true  |
| 4                        | ! x           | true  |
| 5                        | x && y    ! z | false |
| 6                        | ! x    y      | true  |
| 7                        | ! (x    y)    | false |

A Boolean expression may have multiple operators. Consider example 5 from above,

Java assigns priorities to Boolean operators:

! is highest, followed by &&, followed by ||.

Higher priority operators are evaluated before lower priority operators. So, for the above expression

!z is evaluated first yielding false.

So now the expression effectively becomes: x && y || false

As && has higher priority than || it is evaluated next yielding false.

So now the expression effectively becomes: false || false which evaluates to false.

#### sub-expressions

Sub-expressions are enclosed in parentheses. A sub-expression is evaluated before the expression of which it is a part, and that value is substituted in its place. Consider examples 6 and 7 from above. They are the same except for the use of parentheses.

In example 6:

! x || y

the! is evaluated first, and the expression effectively becomes:

true || y

which evaluates to true.

In example 7:

!(x||y)

the sub-expression (x || y) is evaluated first, and then! is evaluated. Since x||y evaluates to true, the result for the expression is false.

Some further points about the Boolean operators (not very important to us yet):

- When && is being evaluated and if the first operand is false, then the result must be false and so the second operand is not evaluated.
- When || is being evaluated and if the first operand is true, then the result must be true and so the second operand is not evaluated.

other operators

• There are other operators (&, |, and ^) that you may be interested in learning about subsequent to this course. These, amongst other features, are discussed in *Java in a Nutshell* [5].

#### **Relational Operators**

There are a number of operators defined for comparing one value to another. These are summarized in the table below (assume x and y are of type int). These operations evaluate to a boolean (true or false):

| Relational operators |                          |                   |
|----------------------|--------------------------|-------------------|
| operator             | meaning                  | example           |
| <                    | less than                | x <y< td=""></y<> |
| >                    | greater than             | x > 5             |
| <=                   | less than or equal to    | 22 <= y           |
| >=                   | greater than or equal to | x > y             |
| ==                   | equal to                 | x == y            |
| !=                   | not equal to             | x!=0              |

Make special note that == is the operator used to test for equality, and != is used to test two operands to determine if they are not equal. Listing 2.7 illustrates the use of relational operators. Later in the chapter on control structures we will use relational operators in many examples.

**Listing 2.7: Comparing char values** 

```
public class CompareNumber

public static void main(String[] args)

full displayed are two char variables

// i1 and i2 are two char variables
```

```
int i1 = 111;
 6
 7
               int i2 = 555;
               // Display i1 and i2
 8
               // Display true or false according
 9
               // to whether they are equal or not
10
               System.out.println("The int values");
11
               System.out.println(i1);
12
               System.out.println(i2);
13
               System.out.println("Testing i1==i2");
14
               System.out.println(i1==i2);
15
               System.out.println("Testing i1<i2");</pre>
16
               System.out.println(i1<i2);</pre>
17
               System.out.println("Testing i1>i2");
18
               System.out.println(i1>i2);
19
20
           }
21
```

```
The int values
111
555
Testing i1==i2
false
Testing i1<i2
true
Testing i1>i2
false
```

#### 2.3.6 char Data Type

char is used when you need to handle characters individually. When you see a char value in a program you see it enclosed in single quotes, as in:

Java organizes memory for char values so that each value is stored using two bytes of memory. One byte of memory is eight bits. We can consider a bit as being either *on* or *off*, or, 0 or 1. A byte of memory can be considered to be a sequence of eight 0's and 1's. Just for interest, the bit sequences and corresponding integer value for a few characters is listed below:

| character    | bit sequence     | corresponding integer |
|--------------|------------------|-----------------------|
|              |                  | value                 |
| 'a'          | 000000001100001  | 97                    |
| 'b'          | 000000001100010  | 98                    |
| 'c'          | 0000000001100011 | 99                    |
| 'A'          | 000000001000001  | 65                    |
| 'B'          | 000000001000010  | 66                    |
| 'C'          | 0000000001000011 | 67                    |
| ′0′          | 000000000110000  | 48                    |
| 11'          | 000000000110001  | 49                    |
| 121          | 000000000110010  | 50                    |
| <b>'</b> \$' | 0000000000100100 | 36                    |
| 1%1          | 0000000000100101 | 37                    |
| ' & '        | 0000000000100110 | 38                    |

Recall the relational operators compare one value to another, and so these operators produce a boolean value of true or false. These are shown again in the table below; assume x and y are of type char.

| Relational operators |                          |           |
|----------------------|--------------------------|-----------|
| operator             | meaning                  | example   |
| <                    | less than                | x < y     |
| >                    | greater than             | x > 'a'   |
| <=                   | less than or equal to    | 'a' <= y  |
| >=                   | greater than or equal to | x > y     |
| ==                   | equal to                 | x == y    |
| !=                   | not equal to             | x != '\$' |

Recall that == is the operator used to test for equality, and != is used to test two values to determine if they are not equal. Listing 2.8 illustrates their use in a program. Later on in the section on the Character class you will see useful techniques for analyzing individual characters in a string.

**Listing 2.8: Comparing char values** 

```
public class CompareChar
 1
 2
           public static void main(String[] args)
 3
 4
               // c1 and c2 are two char variables
 5
               char c1 = 'a';
 6
               char c2 = 'z';
 7
               // Display c1 and c2
8
               // Display true or false according
 9
               // to whether they are equal or not
10
               System.out.println("The char values");
11
               System.out.println(c1);
12
               System.out.println(c2);
13
               System.out.println("Testing c1==c2");
14
               System.out.println(c1==c2);
15
               System.out.println("Testing c1<c2");</pre>
16
               System.out.println(c1<c2);</pre>
17
               System.out.println("Testing c1>c2");
18
               System.out.println(c1>c2);
19
20
21
```

```
The char values
a
z
Testing c1==c2
false
Testing c1<c2
true
Testing c1>c2
false
```

Results of comparing char values

#### **Exercises**

```
18. Write a program that will print the integer values for the characters '!',
'@', '#', '$', '%', '^', '&', '*', '(', ')'. Note that Java
allows a statement such as
int value = 'a';
```

19. Since Java uses two bytes of memory there are 16 bits used to represent char values. How many different char values can be represented?

# 2.4 Conditional Operator ?:

The conditional operator is sometimes called the ternary operator as it has three operands. Note the placement of ? and : in its syntax:

```
<logical expression> ? <true value> : <false value>
where
<logical expression> is some logical expression evaluating to true or false
<true value> is the result when the logical expression is true
<false value> is the result when the logical expression is false
```

The conditional operator yields a result that is either <true value> or <false value>.

#### Example 1

Suppose we want to assign the variable maxValue the maximum of two variables, x and y. This is easily done with an assignment statement where the right hand side is coded with the conditional operator, as in:

```
maxValue = (x>y) ? x : y ;
```

This form is often used by programmers for simple cases like the above. In a later chapter we will see the if-else statement that can be used for exactly the above , but it is much more verbose.

#### Example 2

Suppose you need to display the larger of two values x and y. To do this we can use the above expression inside a display statement., as in:

```
System.out.println("largest is "+ ((x>y) ? x : y ));
```

#### **Exercises**

20. Write a program that obtains a String (a password) from the user and displays the message "too short" if the length of the password is less than 8. Note that if passwd is of type String then passwd.length() is the number of characters (the length) of the value stored in passwd.

# 2.5 Operator Priorities

We have seen arithmetic, relational, and boolean operators so far. The table below shows these operators and several others: method invocation, postincrement, post-decrement, and assignment.

| Priorities of Operators |                    |                           |
|-------------------------|--------------------|---------------------------|
| priority                | Java operator      | meaning                   |
| 16                      | name of a method() | method invocation         |
|                         | ++                 | post-increment            |
|                         | _                  | post-decrement            |
| 15                      | -                  | unary minus               |
|                         | !                  | boolean not               |
| 14                      | new                | object creation           |
| 13                      | /                  | division                  |
|                         | *                  | multiplication            |
|                         | %                  | modulo                    |
| 12                      | +                  | addition                  |
|                         | -                  | minus                     |
|                         | +                  | string catenation         |
| 10                      | <                  | less than                 |
|                         | <=                 | less than or equal to     |
|                         | >                  | greater than              |
|                         | >=                 | greater than or equal to  |
| 9                       | ==                 | equals                    |
|                         | !=                 | not equals                |
| 5                       | &&                 | boolean and               |
| 4                       |                    | boolean or                |
| 3                       | ?:                 | conditional operator      |
| 2                       | =                  | assignment                |
|                         | +=                 | assignment with operation |
|                         | -=                 | assignment with operation |
|                         | *=                 | assignment with operation |
|                         | /=                 | assignment with operation |
|                         | %=                 | assignment with operation |

Previously we stated some operators had the same priority as others, and that some had a lower/higher priority that some others. In the table above you see the actual operator

priorities. For example, both *unary minus* and *boolean not* have the same priority (15) which is much higher than most others. Assignment has the lowest priority (2).

There are several operators we do not discuss in this text. There are operators for every level from 1 to 16; we have not included any of the operators at levels 1, 6, 7, or 8. You could consult a reference such as *Java in a Nutshell* [5] at some future date.

#### **Complex Expressions**

Expressions can be very complex ...each operand can itself be an expression that evaluates to true or false. Consider the following complex expression where a, b, c, d, x, z are numeric types:

```
boolean answer = a+b > c+d && x<z
```

The && operator has two operands:

```
a+b > c+d and x < z
```

and each will evaluate to either true or false. If you look at the priorities of operators you will see the additions will be done first, followed by the relational operators, followed by &&, and finally the assignment to the variable answer.

Some programmers prefer to include extra spaces and parentheses in expressions like the above ...in order to make the expression more readable, as in:

```
boolean answer = ((a+b)>(c+d))&&(x<z)
```

In this example the parentheses do not change the order of operations; rather, they may make it easier for someone to *read*.

#### The Assignment Operator

What is often referred to as the *assignment statement* is really a Java expression followed by a semicolon. The assignment operator, having a priority of 2, is usually the last operator to be evaluated. The assignment operator is right associative. That is, when several assignment operators appear in an expression they are evaluated/performed from right to left. So, if you have the statement:

```
int q = (j=1)+1;
```

then j will have the value 1 and q will have the value 2.

That statement above would be an odd statement to see in a program.

What is more likely is to have several variables all initialized to the same value, as in:

int 
$$i = j = k = 1;$$

# 2.6 The String Class

It is very common for a program to work with text strings and the Java String class is provided to facilitate the many things that programmers need to do with text strings. String literals are written as a sequence of characters that are delimited by double quotes. For example:

```
"this is a line of text"
"my first name is Joe"
"Joe was born on May 1, 1999"
The assignment statement:
    String fullName = "Joe Smith";
```

declares fullName to be of type String. fullName is a variable and the Java compiler allocates memory for fullName. The memory location for fullName will contain a reference (an address) to the storage location where the text string "Joe Smith" is actually stored. Memory for primitive types is handled differently. The memory location associated with a primitive type contains the value (not an address) of the variable. For example, an int variable will have a memory location reserved for it where the value of the variable is stored.

There is a subtle difference that may be hard to appreciate at this time: a variable (of type String) holds a reference to the value instead of holding the actual value. The diagram below attempts to show the difference.

**Object References** 

# Java code: int hoursWorked = 10; String fullName = "Joe Smith"; The storage location for hoursWorked holds the value 10 The storage location for fullName contains a reference to the storage locations holding the text "Joe Smith" Joe Smith

Since text strings are objects of type String another way to declare fullName and assign it a value is to use the new operator:

```
String fullName = new String ("Joe Smith");
```

In general, the **new** operator is used to *instantiate* (to create) an object. *new operator* Because text strings are so common Java provides the *short cut* for allocating a string, such as:

```
String fullName = "Joe Smith";
```

The only way to work with objects is through the methods that are defined in the class from which the object is instantiated. The String class provides many methods for working with text strings such as:

| Useful String methods |         |                                                                                                    |  |
|-----------------------|---------|----------------------------------------------------------------------------------------------------|--|
| method name           | type    | description                                                                                                    |  |
| charAt()              | char    | returns the character at a specified position (provided as the argument) where position is one of 0, 1,, up to the length of the string. |  |
| equals()              | boolean | used to determine if two strings are identical                                                                                           |  |
| equalsIgnoreCase()    | boolean | used to determine if two<br>strings are identical<br>irrespective of case                                                                |  |
| <pre>indexOf()</pre>  | int     | returns the first position of a character provided as an argument, or -1 if it is not present                                            |  |
| length()              | int     | returns the length of a string                                                                                                    |  |
| toLowerCase()         | String  | converts all characters to lower case                                                                                                    |  |
| toUpperCase()         | String  | converts all characters to upper case                                                                                                    |  |

| trim() | String | removes   | leading      | spaces |
|--------|--------|-----------|--------------|--------|
|        |        | (blanks)  | and trailing | spaces |
|        |        | from a st | ring         |        |

Table 2.1: Some of the useful String methods

At some time you should view the official documentation for the String class. Perhaps you will do this when you are developing a program and you want to look up the String methods. If you are using BlueJ it is very easy to see the documentation for a class. As Figure 2.4 illustrates, you just need to click on *Help* and then click on *Java Class Libraries*. Choosing this results in an internet browser opening to a page where, on the left pane, you can find and click on the entry for String (or some other class) to view documentation which includes information about methods.

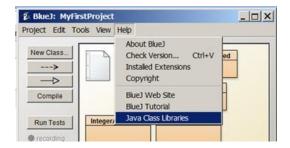

Figure 2.4: Getting documentation on Java classes

Several example programs follow that demonstrate how to use the various methods of the String class. To use a String method it is necessary that you reference the object and the method. For example, to obtain the length of s use the expression s.length(). Note the variable name is followed by a period which is followed by the method name and any arguments enclosed in parentheses. In object-oriented terminology we are asking the object s to execute its length() method.

#### Example, obtaining the length of a string

In many applications it is necessary to examine a text string, characterby-character, to ensure it conforms to certain rules. For instance, when a user resets a password there may be restrictions that at least one character is in uppercase, that at least one character is alphabetic, etc. To do this processing where we examine the string character-by-character we need to know how long the string is. The String class has a method named

length which returns, to the point where it is called, an integer value that is the length of the string. The following program shows the method being used; see line 9 in particular:

```
int passwordLength = password.length();
```

When this line executes the method is invoked and returns a value to where it was invoked. The value returned is assigned to passwordLength. Note the name of the method is followed by parentheses even though no argument is passed ...this is necessary so the Java compiler knows that the code specifies a method name.

Listing 2.9 Finding the length of a string

```
public class UsingStringLength
 1
 2
          public static void main(String[] args)
 3
 4
 5
               // variable password is of type String
               // variable passwordLength is of type int
 6
               String password = "my123Password";
 7
               // use the length() method
 8
 9
               int passwordLength = password.length();
               // Display the string and its length
10
               System.out.println("password is");
11
               System.out.println(password);
12
13
               System.out.println("length is");
               System.out.println(passwordLength);
14
15
16
```

```
password is
my123Password
length is
```

Figure 2.5: Showing the string and its length

#### Example, getting the character at a specific position

In many applications where strings are being processed a specific character is expected in a specific position. For instance, a social insurance number can be coded as 3 digits, a hyphen, 3 digits, a hyphen followed by 3 more digits. The following program obtains the character at position 3. The method charAt(...) returns the character at a specific position to the point where the method is invoked. The method charAt(...) must always have an argument value (the position) passed to it. For Java, positions within a string begin at 0 and so the first hyphen should be at position 3. Note in the program, at line 9, shown here:

```
char firstHyphen = sin.charAt(3);
```

how the method is invoked (a period separates the name of the string, sin, from the name of the method) and how the value 3 is passed to the method (in parentheses as an argument value).

Listing 2.10 Obtaining a character within the string at a specific position

```
public class UsingStringCharAt
 1
 2
           public static void main(String[] args)
 3
 4
               // variable password is of type String
 5
               // variable passwordLength is of type int
 6
               String \sin = "123-987-555";
 7
               // use the charAt() method
8
9
               char firstHyphen = sin.charAt(3);
               // Display the string and
10
11
               // the character in position 3
               System.out.println("SIN is");
12
13
               System.out.println(sin);
               System.out.println("character at position 3 is");
14
               System.out.println(firstHyphen);
15
16
17
```

```
SIN is
123-987-555
character at position 3 is
```

Figure 2.6: Showing the string and the character at position 3

**Example:** determining if one string equals another string

To determine if one object is equal to another object you must use a method which, by convention, is named equals. The String class has a method equals and another method named equalsIgnoreCase. Both of these methods require an argument to be passed. If we want to compare two strings, say s1 and s2, to see if they are equal we can use either of these two expressions: s1.equals(s2) s2.equals(s1)

Both must return the same boolean value. The following program initializes two strings and then displays the value when they are compared for equality. Note line 15, repeated here:

```
boolean equalsResult = s1.equals(s2);
```

On the right hand side of the assignment operator is the expression:

```
s1.equals(s2)
```

We say, in object-oriented terms, that we are asking the object s1 to execute its equals() method with the argument s2. When line 15 executes the method is invoked, a value is returned to this point in the statement, and that result is assigned to the boolean variable equalsResult.

Listing 2.11: How to compare two strings

```
public class UsingStringEquals

public static void main(String[] args)

{
```

```
// variable password is of type String
 5
 6
               // variable passwordLength is of type int
               String s1 = "John A. Smith";
 7
               String s2 = "John A Smith";
8
               // Display s1 and s2
9
               // Display true or false according
10
               // to whether they are equal or not
11
               System.out.println("The strings");
12
13
               System.out.println(s1);
               System.out.println(s2);
14
15
               boolean equalsResult = s1.equals(s2);
               System.out.println(equalsResult);
16
17
18
```

The strings
John A. Smith
John A Smith
false

Showing the result of using equals()

#### Catenation operator +

We have seen the + operator before, but the operands were always numeric. The + operator can also be used to *add* (i.e. catenate) strings. It is used frequently in statements that generate output. If at least one operand is a string then a result is formed by joining two strings. Joining two strings is called catenation.

When one operand is not a string then the equivalent string representing that non-string's value is generated, and then the catenation of two strings is carried out forming a new string as a result. For instance if you want to display a message "The value of x is " followed by the value of x you just code:

```
System.out.println("The value of x is "+x);
```

However, suppose you wanted to display a string and show the sum of two numbers. Consider:

```
int x = 10; int y = 11;
System.out.println("the total is "+x+y);
```

Someone might expect the output from the above to be:

```
The total is 21
```

but it is not, rather the output is:

```
The total is 1011
```

The reason this happens is that the expression is evaluated from left to right. The first + is adding a string and a number producing the string "The total is 10". Hence the second + is adding a string and a number producing the string "The total is 1011".

#### **Exercises**

21. Evaluate the following Java expressions:

```
"x = "+100

"The remainder is "+ (21 % 10)

(21 % 10) + "is the remainder"

"x = "+100+200

100 + "is the value of x"

100 + 200 + "is the value of x"

"" + 100 + 5
```

22. Write a program with 3 String variables: firstName, middleInitials, lastName. Assign values to these variables to represent your name. Print a line that shows your name displayed with the last name first, followed by a comma, followed by your first name, and then your middle initials. For example:

```
Smith, John A
```

# 2.7 Implied declarations using var

A recent (March 2018, Java 10) addition to Java is the ability to declare and initialize variables using **var**; for example:

```
var sum = 0.0;
var count = 0;
var name = "";
```

With the above statements the variables sum, count and name have been initialized, and their types (determined by their initialized values) are double, int, and String respectively.

Consider the listing below which is a rewrite of Listing 2.11 but all declarations use var.

Listing 2.12: Using var to declare/initialize variables

```
public class UsingVar
 1
 2
          public static void main(String[] args)
 3
               // variable password is of type String
 5
               // variable passwordLength is of type int
 6
               var s1 = "John A. Smith";
 7
               var s2 = "John A Smith";
 8
               // Display s1 and s2
 9
               // Display true or false according
10
               // to whether they are equal or not
11
               System.out.println("The strings");
12
               System.out.println(s1);
13
               System.out.println(s2);
14
               var equalsResult = s1.equals(s2);
15
               System.out.println(equalsResult);
16
           }
17
18
```

Java is a strongly typed language. When the compiler sees a statement such as

```
var s1 = "John A. Smith";
```

it determines s1 is of type String and so we could <u>not</u> follow that with a statement such as

```
s1 = 100;
```

The int value 100 cannot be assigned to a String variable.

# 2.8 Output

We discuss two different ways to generate output from a program: using System.out and JOptionPane. We discuss the use of System.out in the next two sections; in the second of these we discuss how you can redirect the output which normally appears in the Terminal Window to a file.

In the third section we discuss the JOptionPane class and how that can be used to present information and data in dialog boxes.

#### 2.8.1 System.out

A simple way to generate output for the user is to use the println(...) and print(...) methods that belong to the pre-defined Java class named System and an object within System named out. The output generated is said to go to the standard output device. When you use this type of output with BlueJ you will see a window pop up named "Terminal Window" that contains the output produced by the program.

The following program listing illustrates ways of producing output. The println(...) and print(...) methods take one argument which is a text string. Often that text string is composed of multiple catenations. Notice the last println(...) introduces special characters for *new line* (\n) and tab (\t). The special characters are not displayed, they are used to control the appearance of the output.

#### Listing 2.13 Using println()

```
public class UsingPrintln
 2
        public static void main ( String [] args )
 3
 4
            double grossPay, taxesPaid, taxRate, netPay,
 5
    deductions;
            grossPay = 100.00;
 6
 7
            deductions = 10.00;
            taxRate = 0.10;
 8
            // Calculate taxes and net pay
 9
            taxesPaid = (grossPay - deductions) * taxRate ;
10
            netPay = grossPay - taxesPaid;
11
12
            // Each time println () executes the output will start
13
    on a new line
            // Produce one line of output with one
14
15
            double value;
            System.out.println (grossPay);
16
            // Often a good idea is to label the output so it is
17
    self - describing
            // Produce one line of output with a label and a value
18
            System.out.println ("Gross Pay is "+ grossPay);
19
            // Several items can be catenated
20
            // Note that one text string must appear on one line
21
            // but a long one can be formed over multiple lines
22
            System.out.println ("Gross Pay = "+ grossPay +"
23
    Deductions = "+ deductions);
24
            // You can force output to go onto more than one line
25
            // by embedding control characters in a string
26
            // '\n' is the new line character
            // '\t' is the tab character
27
28
            System.out.println ("\tGross Pay = "+ grossPay
                +"\n\tDeductions = "+ deductions
29
                +"\n\tTaxes Paid = "+ taxesPaid
30
                +"\n\tNet Pay = "+ netPay );
31
32
33
```

```
Options

100.0

Gross Pay is 100.0

Gross Pay = 100.0 Deductions = 10.0

Gross Pay = 100.0

Deductions = 10.0

Taxes Paid = 9.0

Net Pay = 91.0
```

#### **Output from UsingPrintln**

The println(...) method causes the display to advance to a new line and then displays output. The print(...) method differs from println(...) in that it does not automatically advance to a new line when it displays output; instead, output begins at the point where the previous print(...) or println(...) left off. If we change all the println(...) to print(...) expressions for the previous example the output we get is:

```
Options

100.0Gross Pay is 100.0Gross Pay = 100.0 Deductions = 100.0

Deductions = 100.0

Net Pay = 9.0
```

#### **Exercises**

23. Write a program to calculate the total of the provincial sales tax, the general sales tax, and the price of an item. Use the variables totalPayable, pstPayable, gstPayable, and price to represent the total payable, the provincial sales tax payable, the general sales tax payable, and the item's price. Use the formulas:

```
pstPayable = price * 0.05
gstPayable = price * 0.08
totalPayable = price + pstPayable + gstPayable
```

Test your program with price = \$50.00. Your program must display price, pstPayable, gstPayable, and totalPayable.

Similar to lines 28-31 in Listing 2.12 create output that is nicely aligned with values on separate lines.

#### 2.8.2 JOptionPane

In some situations a programmer may prefer to use <code>JOptionPane</code> message dialogs in order to provide the user a more *interactive* experience. The following program shows how to get data from the user. When getting data from the user, the program waits for the user to respond with the click of a button. When a pop-up window appears, the program is suspended until the user clicks the OK button. Note that line 1 is an <code>import</code> statement that directs the compiler to the location where it finds details regarding the <code>JOptionPane</code> class.

Listing 2.14: Using JOptionPane()

```
1
      * This Java class uses JOptionPane to obtain
 2
      * input from the user
 3
 4
 5
     import javax.swing.JOptionPane;
     public class UsingJOptionPane
 6
         public static void main(String[] args) {
8
             String firstName = JOptionPane.showInputDialog("Enter
 9
     first name");
             String lastName = JOptionPane.showInputDialog("Enter
10
     last name");
             System.out.println ("Your name is: "+firstName+"
11
     "+lastName);
12
         }
13
```

When lines 9 and 10 execute a pop-up window becomes visible and the program waits for the user to press the OK button:

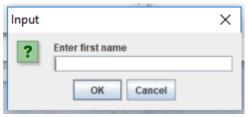

#### **Exercises**

24. Write a program that prompts the user for their first name, last name, and middle name. The program then displays the names in order of first name, middle name, last name.

# 2.9 Input

We examine two ways a programmer can arrange to get input from the user by using pre-defined Java classes: the Scanner class and the JOptionPane class.

#### 2.9.1 The Scanner Class

A Scanner object can be used with the standard input stream which is named System.in. The typical statement used is:

```
Scanner keyboard = new Scanner(System.in);
```

System is a pre-defined Java class that has an object named in. Once a variable like keyboard is defined the programmer can use methods defined for a scanner object to get values (Java refers to these as *tokens*) the user has typed on the keyboard. Some of the most useful methods are listed below.

| Useful Scanner methods |                                              |  |
|------------------------|----------------------------------------------|--|
| hasNext()              | returns true if the scanner has more tokens  |  |
| next()                 | returns the next token                       |  |
| nextLine()             | returns the next line                        |  |
| nextInt()              | returns the next int in the input stream     |  |
| nextDouble()           | returns the next double in the input stream  |  |
| nextBoolean()          | returns the next boolean in the input stream |  |

The program below shows one how to use next(), nextDouble(), and nextInt() to obtain a user's name, hours worked and rate of pay. Note that line 1 is an import statement that directs the compiler to the location where it find details of the Scanner class. The program uses pairs of statements; for example consider lines 12 and 13 repeated here:

```
System.out.println("\n\nEnter your name and press
enter");
name = keyboard.next();
```

Line 12 prompts the user, and then in line 13 the user's input is obtained. The listing is followed with the contents of the Terminal Window for a sample run. This shows the output (prompts) from the program and the input provided by the user via the keyboard.

#### **Listing 2.15: Using Scanner for input**

```
import java.util.Scanner;
     public class UsingScannerForInput
 3
         public static void main(String[] args)
 4
 5
             double rateOfPay;
 6
             String name;
 7
 8
             int hoursWorked;
             // Declare a scanner object for the keyboard
 9
             Scanner keyboard = new Scanner(System.in);
10
             // Prompt the user for a name
11
             System.out.println("\n nEnter your name (no spaces) and
12
     press enter");
             name = keyboard.next();
13
             // Prompt the user for hours worked
14
             System.out.println("Enter the hours worked (no decimal
15
     places) and press enter");
             hoursWorked = keyboard.nextInt();
16
             // Prompt the user for the rate of pay
17
18
             System.out.println("Enter your rate of pay and press
     enter");
             rateOfPay = keyboard.nextDouble();
19
20
             // Calculate gross pay and display all the information
21
             double grossPay = hoursWorked * rateOfPay;
22
             System.out.println("\n Your name: "+name
23
                 +"\n hours worked: "+hoursWorked
24
                 +"\n rate of pay: "+rateOfPay
25
                 +"\n gross pay : "+grossPay);
26
27
28
```

```
Enter your name and press enter
Joe
Enter the hours worked (no decimal places) and press enter
40
Enter your rate of pay and press enter
10.10

Your name: Joe
hours worked: 40
rate of pay: 10.1
gross pay: 404.0
```

#### Terminal Window showing interaction with user

#### **Exercises**

25. Write a program that prompts the user for their birthday as the day (as an integer), followed by the month (as text), followed by the year (as an integer) with at least one space between the values. Use the Scanner methods next() and nextInt() to get these values. Then the program displays the birthday in the format month day, year. For example, if the user entered

```
1 January 1990
```

then the program would display January 1, 1990.

#### 2.9.2 The JOptionPane Class

To provide a user with a more interactive experience the programmer can use JOptionPane to prompt the user and to obtain text input from the user. One of the methods defined in JOptionPane is showInputDialog(...). When this method executes the user is prompted to enter text. The text the user enters becomes the value of the method. Typically showInputDialog(...) is on the right-hand-side of an assignment statement; for example:

```
String name = JOptionPane.showInputDialog("Enter name");
```

When the above line executes the user sees the *pop-up* window:

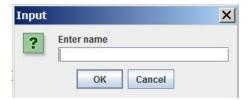

The user then uses the keyboard to enter something in the white box in the pop-up, and then clicks the OK button. The text the user entered is the value returned by the method. The following program uses two pop-ups to obtain values from the user; comments follow the listing.

**Listing 2.16: Using JOptionPane for input** 

```
1
         * This Java class uses JOptionPane to obtain
 2
         * input from the user
 3
 4
 5
        import javax.swing.JOptionPane;
        public class UsingJOptionPaneForInput
 6
7
            public static void main(String[] args) {
8
9
                String firstName =
                    JOptionPane.showInputDialog("Enter first name");
10
                String lastName =
11
                    JOptionPane.showInputDialog("Enter last name");
12
13
                System.out.println
                                      ("Your
                                                name
                                                       is:"+firstName+"
        "+lastName);
            }
14
15
```

- Line 5 is required since we need to tell the Java compiler where it can find the JOptionPane class.
- When line 9 executes it causes a dialog box to be displayed to the user:

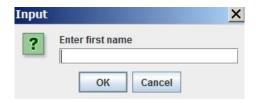

The user enters a value in the box and presses OK. Then control returns to the program and the value entered is assigned to firstName. A similar dialog box is displayed when line 10 executes.

• In line 13 the values obtained from the dialog boxes is displayed in BlueJ's terminal window.

#### **Exercises**

- 26. Write a program that uses a dialogue box to prompt the user for a temperature in Celsius. Then the program uses a dialogue box to display the equivalent temperature in Fahrenheit.
- 27. Write a program that uses a dialogue box to prompt the user for a temperature in Fahrenheit. Then the program uses a dialogue box to display the equivalent temperature in Celsius.

# 3 Control Structures

Programmers need 3 basic control structures when coding programs. These three things are: sequences, decisions, and loops. A sequence structure is one that comprises instructions that are to be executed sequentially one after the other. A decision structure allows for exactly one of a set of sequences to be executed. A loop structure comprises a sequence that is to be executed iteratively. Java has one sequence structure, two (some may say more) different decision structures, and several ways of coding loops.

# 3.1 Compound Statements

Java statements delimited by curly braces form a *compound* statement. The opening brace, "{", appears first followed by Java statements and then the closing brace, "}" follows. Any time you include a "{" you must have a matching "}". Pairs like these must be used properly - a pair cannot overlap with another pair, but as we will see one compound statement can contain another compound statement (see sections on nesting statements). An example is the following compound statement where the values of x and y are interchanged:

```
{
temp = x;
x = y;
y = temp;
}
```

### 3.2 if

The structure of an if statement is shown below. The else and *statement-2* are optional; we say the if statement has an optional else clause. Statement-1 is sometimes referred to as the *then* clause.

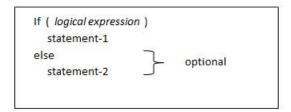

When the JVM executes an if statement, the JVM will first evaluate the logical expression. If the expression is true then statement-1 is executed; if the expression is false then statement-2 is executed. The if statement conditionally executes either statement-1 or statement-2, and never both. The JVM process can be visualized as:

#### How the JVM executes an if

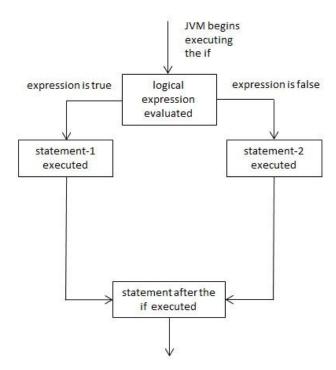

# **Logical Expressions**

A logical expression is an expression that evaluates to a boolean value, i.e. true or false. Java has several operators which evaluate to true and false including the relational and equality operators. Recall the relational operators are <, <=, >=, and >:

| Relational operators |                          |                    |  |
|----------------------|--------------------------|--------------------|--|
| operator             | meaning                  | example            |  |
| <                    | less than                | count < 100        |  |
| >                    | greater than             | netPay > 100       |  |
| <=                   | less than or equal to    | netPay <= grossPay |  |
| >=                   | greater than or equal to | number >= 0        |  |

Recall the equality operators are == and !=.

| Equality operators |              |                    |  |
|--------------------|--------------|--------------------|--|
| operator           | meaning      | example            |  |
| ==                 | equal to     | netPay == grossPay |  |
| !=                 | not equal to | netPay != grossPay |  |

Recall the logical operators *and*, *or*, and *not* where operands are boolean values and the result is a boolean:

| Boolean operators        |     |                                                    |  |
|--------------------------|-----|----------------------------------------------------|--|
| Operator In Java Meaning |     |                                                    |  |
| AND                      | & & | Evaluates to true if and only if both operands are |  |
|                          |     | true                                               |  |
|                          |     | Evaluates to false otherwise                       |  |
| OR                       |     | Evaluates to true if any operand is true           |  |
|                          |     | Evaluates to false otherwise                       |  |
| NOT                      | !   | Negates the operand                                |  |

Some sample boolean expressions follow where

# Example 1

Suppose one needs to display one of two possible messages. To do this we can use an if with a then clause and an else clause. Consider the following program that displays one of two messages depending on the value of the expression number > 0. In lines 9 and 10 the user is prompted for a number; in line 14 the if determines to print "positive" or "not positive". Note that compound statements are used even though it was not necessary. The output of a run where the user supplied the value 123 follows.

Listing 3.1 Using an if statement

```
1
      import java.util.Scanner;
      public class PositiveOrNot
 2
 3
          public static void main(String[] args)
 4
 5
              // Use a scanner object for keyboard input
 6
              Scanner keyboard = new Scanner(System.in);
 7
 8
              // Prompt the user for a number
 9
              System.out.println("Enter a number "
                  +"and then press Enter: ");
10
              int number = keyboard.nextInt();
11
              System.out.print("the number "+number+" is ");
12
               // Display a message if number is positive or not
13
               if (number > 0) {
14
15
                   System.out.println("positive");
               }
16
17
               else {
                   System.out.println("not positive");
18
```

```
19 }
20 }
21 }
```

# BlueJ: Terminal Window - July 13 2015

#### Options

Enter a number and then press Enter: 123 the number 123 is positive

#### **Exercises**

- 1. Write a program that obtains a number from the user and displays whether the number is an even number or an odd number. Note the expression number % 2 is equal to 0 if number is even and 1 if number is odd. Use an if-else.
- 2. Write a program that obtains two numbers from the user and displays the larger of the two numbers. Use if-else.
- 3. Rewrite PostiveOrNot with one println statement using a conditional operator.

#### **Nesting statements**

The syntax of the if statement provides for the conditional execution of any Java statement, including other if statements, whiles, etc.

#### Example 2

Suppose we need to handle monetary transactions and the program operates in a country where there are no pennies in circulation. In this case cash transactions will be rounded to the nearest nickel; electronic transactions are for the exact amount but there is a surcharge of 25 cents.

Consider the program in Listing 3.2 where the user is prompted to supply two things: the nature of the transaction (cash vs debit card) and the amount of the transaction. In the section on doubles we discussed the use of an integer data type for monetary transactions, and so the amount of a transaction is in pennies. In line 12 int variables are defined to hold the amount. In line 14 the user is prompted for the type and cost of a purchase.

The structure of the code involves the use of nested if statements. The outer if (lines 19 to 26) determines if payment is by cash or debit card. The *then* clause (lines 20-24) handles a cash payment and the else clause (lines 25-26) handles a debit card payment. For the case of a cash payment there is an inner if (lines 20 to 23) nested inside the *then* clause that rounds the cost up or down to the nearest nickel. The else clause of the outer adds the additional charge for using a debit card.

Following the listing is sample output showing the result for a cash transaction for \$121.21.

#### Listing 3.2 Using nested ifs

```
import java.util.Scanner;
 1
 2
 3
    * Determine value of payment to be received from customer
     * based on whether or not it is cash payment.
 4
     * Cash payments are rounded off to the nearest nickel and
 5
     * debit card payments have a surcharge of 25 cents.
 6
     */
 7
   public class RoundCostUpDown
 8
 9
        public static void main(String[] args)
10
11
            int originalCost, actualCost;
12
            String typePayment;
13
            System.out.println("Enter type of payment and "
14
                +"value of purchase in pennies: ");
15
            Scanner kb = new Scanner(System.in);
16
17
            typePayment = kb.next();
            originalCost = kb.nextInt();
18
            if (typePayment.equals("cash")) {
19
                if (originalCost % 5 < 3)
20
                    actualCost = originalCost - originalCost%5;
21
22
                    actualCost = originalCost + (5 - originalCost%5);
23
24
            }
            else
25
                actualCost = originalCost + 25;
26
            System.out.println(originalCost+" "+actualCost);
27
28
29
```

```
Options

Enter type of payment and value of purchase in pennies:
cash 12121
originalCost= 12121
actualCost = 12120
```

#### Example 3

Sometimes the information we need to implement in a Java program is given by a table structure. For instance suppose we have the following table that is to be used to determine the appropriate numeric grade to be given for a specific letter grade. Consider the table:

| letter | numeric |
|--------|---------|
| grade  | grade   |
| A      | 4       |
| В      | 3       |
| С      | 2       |
| D      | 1       |
| F      | 0       |

If a person is given a letter grade, its a simple matter for that person to find the grade in the letter grade column and look across to determine the numeric grade. However, it may not be obvious how to do this in a Java program. We will consider 3 different ways this might be coded, the last of which we would say is the preferred approach.

A first approach is to code an if statement for each line of the table where the logical expression relates to the letter grade value in the line. For instance the statement

```
if (letterGrade.equals("A")) numericGrade = 4.0;
```

will assign numericGrade the value 4.0 when the letter grade is "A". A program needs similar statements for the other letter grades. For example at most one of the following logical expressions will evaluate to true:

```
if (letterGrade.equals("A")) numericGrade = 4.0;
if (letterGrade.equals("B")) numericGrade = 3.0;
if (letterGrade.equals("C")) numericGrade = 2.0;
```

If you examine the program in Listing 3.3 you will see the variable numericGrade initialized to 0.0 and so there are just 4 if statements to catch "A", "B", "C" and "D"

# Listing 3.3 Using multiple ifs

```
import java.util.Scanner;
 1
 2
       * Determine a numeric equivalent to a letter grade.
 3
       * Note the standard indentation of extra spaces.
 4
 5
     public class LetterGradeToNumericGrade1
 6
 7
         public static void main(String[] args)
 8
 9
              String letterGrade;
10
              // default value for numericGrade
11
                         corresponds to "F"
12
              double numericGrade=0.0;
13
              System.out.println("Please enter letter grade:");
14
              Scanner kb = new Scanner(System.in);
15
              letterGrade = kb.next();
16
              if (letterGrade.equals("A"))
17
                  numericGrade = 4.0;
18
              if (letterGrade.equals("B"))
19
                  numericGrade = 3.0;
20
              if (letterGrade.equals("C"))
21
                  numericGrade = 2.0;
22
              if (letterGrade.equals("D"))
23
                  numericGrade = 1.0;
24
              System.out.println(letterGrade+" is equivalent to
25
      "+numericGrade);
26
          }
27
```

When this first version executes every logical expression is evaluated. This can be avoided to some degree if we use nested ifs - we can avoid some unnecessary evaluations.

Consider the program in Listing 3.4. When you review this program note the nesting of the ifs - each *else* clause contains an if. Only a minimum number of logical expressions are evaluated. For instance if the letter grade is "B" only two logical expressions are evaluated.

Listing 3.4 Nested ifs with indentation

```
import java.util.Scanner;
 1
 2
     * Determine a numeric equivalent to a letter grade.
 3
     * Note the standard indentation of extra spaces
 4
     * for nested if statements.
 5
     * /
 6
    public class LetterGradeToNumericGrade2
 7
 8
        public static void main(String[] args)
 9
10
             String letterGrade;
11
             double numericGrade;
12
             System.out.println("Please enter letter grade:");
13
             Scanner kb = new Scanner(System.in);
14
             letterGrade = kb.next();
15
             if (letterGrade.equals("A"))
16
                 numericGrade = 4.0;
17
             else
18
                 if (letterGrade.equals("B"))
19
                      numericGrade = 3.0;
20
21
                  else
                      if (letterGrade.equals("C"))
22
                           numericGrade = 2.0;
23
                       else
24
                            if (letterGrade.equals("D"))
25
                                numericGrade = 1.0;
26
                           else
27
                                numericGrade = 0.0;
28
             System.out.println(letterGrade+" is equivalent to
29
     "+numericGrade);
30
31
```

The indentation you see in the above program is the standard way to show one control structure embedded in another control structure.

However, when there are nested ifs and when the logical expressions differ only in the value being tested: "A", "B", ..., a Java programmer can change the indentation. Each of the cases being tested for are essentially the same and to stress that, a

programmer would alter the indentation to that shown below in Listing 3.5. Then, the nested ifs are be referred to as an if-else-if structure.

Listing 3.5 Using an if statement

```
import java.util.Scanner;
 1
     /**
 2
      * Determine a numeric equivalent to a letter grade.
 3
      * Note the standard indentation of extra spaces
 4
      * for nested if statements.
 5
      */
 6
     public class LetterGradeToNumericGrade3
 7
 8
         public static void main(String[] args)
 9
10
             String letterGrade;
11
             double numericGrade;
12
             System.out.println("Please enter letter grade:");
13
             Scanner kb = new Scanner(System.in);
14
             letterGrade = kb.next();
15
             if (letterGrade.equals("A"))
16
17
                      numericGrade = 4.0;
             else if (letterGrade.equals("B"))
18
                      numericGrade = 3.0;
19
             else if (letterGrade.equals("C"))
20
                      numericGrade = 2.0;
21
             else if (letterGrade.equals("D"))
22
                      numericGrade = 1.0;
23
             else
24
                      numericGrade = 0.0;
25
             System.out.println(letterGrade+" is equivalent to
26
     "+numericGrade);
27
28
```

Later on in the section on the switch statement we will see yet another way to determine the pertinent line of the grade table.

#### **Exercises**

4. Consider how a numeric grade could be translated into a letter grade, as defined in this table:

| range  | grade |
|--------|-------|
| 80-100 | Α     |
| 70-79  | В     |
| 60-69  | С     |
| 50-59  | D     |
| 0-49   | F     |

Given a mark, it is a simple matter to figure out which range it falls into and determine the corresponding grade. Write a program which obtains a numeric value and translates that into a letter grade. Consider using statements of the form: if ( mark > ...)

- 5. Modify your program for the above question so that it validates the mark obtained from the user to ensure the value is in the range [0,100].
- 6. Write a program that obtains 10 numbers from the user and then displays the largest of these numbers. Control the input using a while and nest an if inside the while.

# 3.3 while

The JVM executes the statements in a program sequentially, one statement after another. However, the while statement can change this. A while statement contains a statement to be executed repeatedly as long as some logical expression is true. The statement executed repeatedly is often a compound statement. The general syntax is

```
while (logical expression) statement
```

The order of execution of Java statements can be visualized using a flow diagram:

# How the JVM executes a while

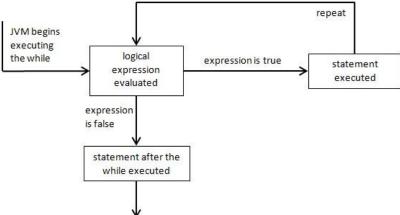

# Example 1

The following program prints numbers from 0 to 9. It does so by executing a compound statement repeatedly. The variable count is initialized in line 8 to the value 0 and as the while loop executes count takes on the values 1, 2, 3, etc. A detailed explanation of the program follows the program listing. As you examine the code note the use of indentation - for readability purposes it is common practice to indent the lines comprising a while loop.

**Listing 3.6 Displaying numbers** 

```
1 /**
2 * Display the numbers from 0 to 9.
3 */
4 public class Numbers0To9
5 {
```

```
public static void main(String[] args)
6
 7
8
           int count = 0;
           System.out.println("Numbers");
9
           while ( count < 10 ) {
10
                System.out.println(count);
11
                count = count + 1;
12
13
           System.out.println("*****");
14
       }
15
16
```

- The JVM starts sequential execution with the statement in line 8 the variable count is initialized to 0.
- The JVM then moves on to Line 9 which results in the printing of a heading for the output.
- Next, the JVM encounters the while loop in Line 10.
- Observe that lines 11 and 12 are part of a compound statement. This compound statement is executed for count equal to 0, 1, 2, and so on, up to count equal to 9; when count has the value 9 the compound statement is executed and count is assigned the value 10 in line 12. That's the last time the compound statement is executed since the logical expression evaluates to false the JVM will move on to the statement following the while statement (line 14) where normal sequential execution resumes.

The output follows:

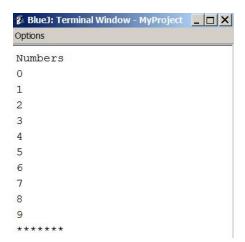

# Example 2

Consider another program which displays the digits of a positive number provided by the user. The program includes a scanner object in line 7 that is used to get input from the user via the keyboard. Lines 14 to 19 form a while loop where

Line 15: the rightmost digit is obtained using the expression number % 10

Line 16: the digit is displayed

Line 17: the value of number is reduced by a factor of 10 using the expression  ${\tt number}\ /\ 10$ 

Line 18: the number is displayed

Eventually the value of number will be reduced to 0 and the loop terminates.

# Listing 3.7 Display digits

```
import java.util.Scanner;
 1
     public class DisplayDigits
 2
 3
 4
         public static void main(String[] args)
 5
         {
             // Arrange to use a scanner object for keyboard input
 6
             Scanner keyboard = new Scanner(System.in);
 7
             // Prompt the user for a positive number
 8
             System.out.println("Enter a positive number "
 9
                 +"and then press Enter: ");
10
             int number = keyboard.nextInt();
11
             System.out.println("The number is "+number);
12
```

```
System.out.println("\tdigit\tnumber");
13
              while (number > 0) {
14
                  int digit = number % 10;
15
                  System.out.print("\t"+digit);
16
                  number = number / 10;
17
                  System.out.println("\t"+number);
18
19
20
              System.out.println("end of list");
         }
21
22
```

An example of output follows where the user entered the value 3476:

```
Options

Enter a positive number and then press Enter:

3476
The number is 3476
digit number
6 347
7 34
4 3
3 0
all digits have been displayed
```

#### **Nesting statements**

The statement executed repeatedly can be any Java statement including another while (or any other statement discussed in this chapter).

#### Example 3

The program in Listing 3.8 displays the product i\*j for i and j where both i and j take on values 1 through 4. The outer while (lines 15-23) executes 4 times, the first time with i as 1 and the next time with i as 2, then 3, and then 4. The inner while (lines 18-21) is executed entirely for each value of i; that is, for each value of i, the variable j takes on the value 1, then 2, then 3, then 4. Note the indentation in the program: each line within the outer while is indented the same amount, and each line within the inner while is indented a further amount.

Listing 3.8 Nesting one while inside another while

```
1
 2
     * Program with one while inside another while.
     * The program prints i, j, and i*j
 3
     * where i varies from 1 to 4 and
 4
     * where j varies from 1 to 4
 5
     */
 6
    public class NestedWhiles
 7
8
9
        public static void main(String[] args)
10
           int i, j;
11
           System.out.println("\ti\tj\ti*j");
12
           // i takes on values 1,2,3,4
13
14
           i = 1;
           while (i < 5) {
15
               j = 1;
16
               // j takes on values 1,2,3,4
17
               while (j < 5) {
18
                   19
                   j = j + 1;
20
21
               }
               i = i + 1;
22
23
24
           System.out.println("program ended");
25
26
```

| Options |       |   |     |
|---------|-------|---|-----|
|         | i     | j | i*j |
|         | 1     | 1 | 1   |
|         | 1     | 2 | 2   |
|         | 1     | 3 | 3   |
|         | 1     | 4 | 4   |
|         | 2     | 1 | 2   |
|         | 2     | 2 | 4   |
|         | 2     | 3 | 6   |
|         | 2     | 4 | 8   |
|         | 3     | 1 | 3   |
|         | 3     | 2 | 6   |
|         | 3     | 3 | 9   |
|         | 3     | 4 | 12  |
|         | 4     | 1 | 4   |
|         | 4     | 2 | 8   |
|         | 4     | 3 | 12  |
|         | 4     | 4 | 16  |
| program | ended | 1 |     |

**Output from NestedWhiles** 

# **Exercises**

- 7. What happens when a user enters the value 0 when DisplayDigits is executed?
- 8. What happens when a user enters a negative value when DisplayDigits is executed?
- 9. What happens when a user enters something that is not an integer when DisplayDigits is executed?
- 10. Write a program that will sum the digits of a number. For example if the number is 124, then the sum of its digits is 7 = 1+2+4.
- 11. Write a program that obtains integers from the user and displays their total. The program keeps getting integers until the user enters a value less than zero or greater than 100.

- 12. Write a program that will sum the integers from -100 to 100. Note the answer you expect is a sum equal to 0.
- 13. Write a program that converts from Celsius to Fahrenheit for Celsius values starting at -40 and going up +40 in increments of 1.
- 14. Write a program that converts from Fahrenheit to Celsius for Fahrenheit values starting at -40 and going up +40 in increments of 1.
- 15. Write a program to convert from Euro Dollars to US Dollars for Euros ranging from 100 to 1,000 in steps of 100. Prompt the user for the exchange rate for converting Euros to US dollars. At the time of writing the exchange rate was 1.12; that is, 1 Euro was worth 1.12 US dollars.
- 16. Consider the calculation of n factorial defined as:

```
n! = 1 \times 2 \times 3 \times \ldots \times n where n > 0
```

Use a while to calculate n! Prompt the user for the value of n.

- 17. How many times is the print statement in Listing 3.3 (line 19) executed?
- 18. Modify the program in Listing 3.3 so that i and j vary from 1 to 10.

#### **Autoincrement**

Because statements that increment a variable's value, such as

```
i = i + 1;
```

are so common, Java has a special unary operator ++ for this. The statement

```
i++;
```

has the same effect as the above assignment statement. ++ is a unary operator (takes one operand). The operand can be before or after the ++. The difference relates to when the increment occurs which is only relevant in more complex expressions.

Java has a similar operator, – –, which has the effect of decrementing the value of a variable, and so the following two statements are equivalent:

```
count = count - 1;
count--;
```

# **Exercises**

- 19. Modify the program in Listing 3.3 to use the ++ operator.
- 20. Use nested whiles to print a  $4\times4$  times-table. The times-table should appear as follows

|   | 1 | 2 | 3      | 4  |
|---|---|---|--------|----|
| 1 | 1 | 2 | 3      | 4  |
| 2 | 2 | 4 | 6<br>9 | 8  |
| 3 | 3 | 6 | 9      | 12 |
| 4 | 4 | 8 | 12     | 16 |

# 3.4 for

The for statement is commonly used where there is a need for a statement to be executed a specific number of times. This type of looping construct is sometimes called a *counted* loop. The syntax of the for statement we consider here is

```
for(initialization; logical expression; increment)statement
```

Contrasting the for syntax to the while syntax:

- 1. The keyword beginning the statement is for
- 2. Instead of a single logical expression inside parentheses there are three components separated by semi-colons.
  - An initialization section
  - A logical expression (just as the while has)
  - An increment section

#### JVM and the for

The JVM executes a for as shown:

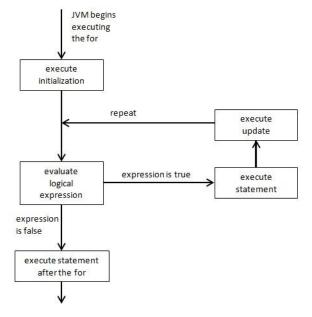

The for is heavily used in Java programming. We will use several examples to show its application.

#### Example 1

Below we use a for to manage a loop that displays the numbers from 0 to 9. You should compare this to Numbers0To9 in Section 3.2.

Listing 3.9 Using for

```
1
      * Display numbers 0 to 9 using a for
 2
      * /
 3
     public class Numbers0To9WithFor
 4
 5
         public static void main(String[] args)
 6
 7
              System.out.println("Numbers");
 8
              for (int count=0; count < 10; count++ )</pre>
 9
10
                  System.out.println(count);
              System.out.println("******");
11
          }
12
13
```

Comparing the above program to Numbers0To9 in section 3.2 we note:

- 1. The initialization component declares and initializes the variable count. Because it is declared inside the for, this variable count is known only here inside the for. This is known as its *scope*.
- 2. The second component is the logical expression the loop executes as long as this evaluates to true
- 3. The update component is an autoincrement for count.

Notice how the lines that comprise the for statement are indented to enhance readability. This program displays the values 0, 1, ...9 and so it should be evident that count takes on values 0, 1, ...9, and that the for executes 9 times.

The for statement is the preferred programming idiom for a counted loop.

# Example 2

A common situation where a counted loop arises in the processing of strings. A string of text comprises individual characters. The String method length() returns the length of a string, and the charAt(...) is used to access individual characters. The argument provided to charAt(...) is the index of a character within the string - the index of the first character is 0, and the index of the last character is length()-1.

Consider the following program that displays the characters comprising a string one-byone. To do this, the program has a for loop (lines 14-17) that executes once for each character in the string.

Listing 3.10 Display characters in a string one-by-one.

```
1
      * Displays a text string character-by-character.
 2
 3
      * Get individual characters using the charAt(...) method
      */
 4
     public class GetIndividualCharacters
 5
 6
 7
         public static void main(String[] args) {
             // a string of characters
 8
             String text = "abc123";
 9
             // the length (number of characters) of the string
10
             int textLength = text.length();
11
             System.out.println("text string is: "+text);
12
             System.out.println("now, each character one-by-one");
13
             for (int i=0; i<textLength; i++) {</pre>
14
                 char c = text.charAt(i);
15
                 System.out.println(c);
16
             }
17
         }
18
19
```

The output from GetIndividualCharacters follows

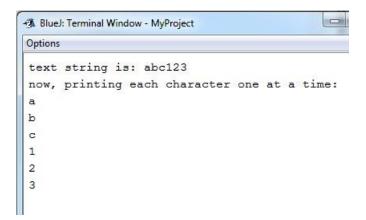

#### **Nested statements**

The for statement contains a statement to be repeated. This statement can be any Java statement. Consider the following example where an if statement appears inside a for statement.

#### Example 3

This program examines a line of text and counts the number of times 'a' appears. The program uses the String method length() to obtain the length of a text string and the method charAt(...) to obtain an individual character within a text string. The program has a for loop (lines 17-20) that executes once for each character in the text string; the for contains an if where the current character is compared to 'a'.

Listing 3.11 Counting lower case alphabetic characters

```
import java.util.Scanner;
 1
     /**
 2
      * Count the number of lowercase 'a's
 3
      * in a line provided by the user.
 4
      * /
 5
     public class CountLetters
 6
 7
         public static void main(String[] args)
 8
 9
         {
10
             String text;
             System.out.println("Enter text: ");
11
              Scanner kb = new Scanner(System.in);
12
              text = kb.nextLine();
13
              int count = 0;
14
              for (int i=0; i<text.length(); i++){</pre>
15
                  if (text.charAt(i) == 'a')
16
                      count++;
17
              }
18
              System.out.println("The line contains
19
     "+count+" a\'s");
         }
20
21
```

# Example 4

The program in Listing 3.12 below displays the product i\*j for i and j where both i and j take on values 1 through 4. The output produced is the same as Example 3 in the section on the while statement.

The outer for (lines 10-13) executes 4 times, the first time with i as 1 and the next time with i as 2, then 3, and then 4. The inner for (lines 11-12) is executed entirely for each value of i; that is, for each value of i, the variable j takes on the value 1, then 2, then 3, then 4.

Note the indentation in the program: each line within the outer for is indented the same amount, and each line within the inner for is indented a further amount.

Listing 3.12 Using nested for statements

```
1
       * Print values of i, j , and i*j where
 2
 3
       * i varies from 1 to 4 in increments of 1, and
       * where j varies from 1 to 4 in increments of 1.
 4
 5
      public class NestedFor
 6
 7
          public static void main(String[] args) {
 8
              System.out.println("\ti\tj\ti*j");
 9
              for (int i=1; i<=4; i++) {
10
                  for (int j=1; j<=4; j++)
11
                      System.out.println("\t"+i+"\t"+j+"\t"+(i*j));
12
13
              System.out.println("program ended");
14
15
          }
16
```

Display i, j, and i\*j

| Options |                       |             |             |
|---------|-----------------------|-------------|-------------|
|         | i                     | j           | i*j         |
|         | 1                     | 1           | 1           |
|         | 1                     | 1<br>2<br>3 | 1<br>2<br>3 |
|         | 1                     | 3           | 3           |
|         | 1                     | 4           | 4           |
|         | 2                     | 1           | 2           |
|         | 2                     | 2           | 4           |
|         | 2<br>2<br>3<br>3<br>3 | 3           | 6           |
|         | 2                     | 4           | 8           |
|         | 3                     | 1           | 3           |
|         | 3                     | 1<br>2<br>3 | 6           |
|         | 3                     | 3           | 9           |
|         | 3                     | 4           | 12          |
|         | 4                     | 1           | 4           |
|         | 4                     | 2           | 8           |
|         | 4                     | 3           | 12          |
|         | 4                     | 4           | 16          |
| program | ended                 |             |             |

### Example 5

In this example we create a  $5 \times 5$  times table. This table comprises rows and columns where the entry at the intersection the  $i^{th}$  row and  $j^{th}$  column is the product of i and j, i\*j:

|   | 1 | 2  | 3           | 4  | 5  |
|---|---|----|-------------|----|----|
| 1 | 1 | 2  | 3           | 4  | 5  |
| 2 | 2 | 4  | 3<br>6<br>9 | 8  | 10 |
| 3 | 3 | 6  | 9           | 12 | 15 |
| 4 | 4 | 8  | 12<br>15    | 16 | 20 |
| 5 | 5 | 10 | 15          | 20 | 25 |

We develop this example in two steps. In the first step we simply produce the values that will appear as entries in the times table, and in the second step we will see it properly formatted with column and row headings.

# ...Step 1, products for the times table

This version produces all the values for the first row, then for the second row, etc. This will require an *outer* for controlling the row number and an *inner* for controlling the column number:

```
for (int i=1; i<=5; i++) {
   for (int j=1; j<=5; j++) {
      System.out.print(i*j); ...</pre>
```

In the above the *outer* for uses the variable i to ensure the loop controlling rows executes 5 times, and the *inner* for uses the variable j to ensure this loop executes 5 times, once for each column. As the *inner* loop is executed completely for each value of i, the print statement in the *inner* loop executes a total of  $5 \times 5 = 25$  times. Now, consider the following program where nested for s are used to produce values for the times table.

# Listing 3.13 Step 1 products for the times table.

```
/**
1
     * Produce values for a 5x5 times table using nested for
     statements
     */
 3
     public class TimesTableStep1
 4
 5
         public static void main(String[] args)
 6
 7
            // variable i represents row i
8
             for (int i=1; i<=5; i++) {
9
                 // variable j represents row j
10
                 for (int j=1; j<=5; j++) {
11
                     // multiply i and j
12
                     // print(...) keeps all values for i on same line
13
                     System.out.print("\t"+i*j);
14
15
                 System.out.println();
16
17
18
         }
19
```

| Options |   |    |    |    |    |
|---------|---|----|----|----|----|
|         | 1 | 2  | 3  | 4  | 5  |
|         | 2 | 4  | 6  | 8  | 10 |
|         | 3 | 6  | 9  | 12 | 15 |
|         | 4 | 8  | 12 | 16 | 20 |
|         | 5 | 10 | 15 | 20 | 25 |

# ...Step 2, formatting the times table

The completed program and its output are shown next. To reasonably format the times table we have added a title for the output (line 10), column headings (lines 12-14). Then, for each row of the table, a row heading is printed (line 19). Note the mixed use of the print() and println() methods.

Listing 3.14: Step 2 formatted times table.

```
/**
 1
      * 5x5 times table with column and row headings
 2
      * using nested for statements
 3
      */
 4
     public class TimesTableWithFors
 5
 6
 7
         public static void main(String[] args)
 8
 9
             // heading and column headings
             System.out.println("\n\t5x5 Times Table");
10
             System.out.println();
11
             for (int i=1; i<=5; i++)
12
                  System.out.print("\t"+i);
13
             System.out.println();
14
15
             // Compute and print rows of times table
16
             for (int i=1; i<=5; i++) {
17
                  // row heading and row contents
18
19
                  System.out.print(i);
                  for (int j=1; j<=5; j++)
20
                      System.out.print("\t"+i*j);
21
                  System.out.println();
22
             }
23
24
         }
25
```

# Formatting the times table

| Options |     |       |       |    |    |
|---------|-----|-------|-------|----|----|
|         | 5x5 | Times | Table |    |    |
|         | 1   | 2     | 3     | 4  | 5  |
| 1       | 1   | 2     | 3     | 4  | 5  |
| 2       | 2   | 4     | 6     | 8  | 10 |
| 3       | 3   | 6     | 9     | 12 | 15 |
| 4       | 4   | 8     | 12    | 16 | 20 |
| 5       | 5   | 10    | 15    | 20 | 25 |

#### **Exercises**

- 21. Modify the program in Example 1 to display the value of count in line 11 outside the scope of the for. Does your program compile? What message do you get from the compiler?
- 22. Consider Example 1 again. The variable count is defined in the for statement and so the scope of count is the for statement. Modify the example properly in order to display the value of count in the print statement (line 11). To do this you must declare *count* before the for statement, as in:

```
int count; for (count=0; count < 10; count++)</pre>
```

- 23. Write a program that prompts the user for 10 values, and then displays the sum, the average, the minimum, and the maximum of those 10 values.
- 24. Write a program that converts from Celsius to Fahrenheit for Celsius values starting at -40 and going up +40 in increments of 1.
- 25. Write a program that converts from Fahrenheit to Celsius for Fahrenheit values starting at -40 and going up +100 in increments of 1.
- 26. Write a program to convert from Euro Dollars to US Dollars for Euros ranging from 100 to 1,000 in steps of 100. Prompt the user for the exchange rate for converting Euros to US dollars. At the time of writing the exchange rate was 1.12; that is, 1 Euro was worth 1.12 US dollars.
- 27. Write a program that will sum the digits of a number. For example if the number is 124, then the sum of its digits is 7 = 1+2+4
- 28. Write a program that prompts the user for an identification number (e.g. student number, credit card number, etc.). The program must then display each digit of the number.

29. Consider the calculation of n factorial defined as:

$$n! = 1 \times 2 \times 2 \times ... \times n$$
 where  $n > 0$ 

Write a program that will list in table form, the value of n and n! for n = 1,2,3,4,5,6,7,8,9,10. Display n and n! The output will look similar to:

- n n!
- 1 1
- 2 2
- 3 6
- 4 24

...

30. The fibonacci sequence is the following integer sequence: 0,1,1,2,3,5,8,13,21,34,...

We can define them more generally as:

$$F_n = F_{n-1} + F_{n-2}$$
 for  $n > 1$  where  $F_1 = 1$  and  $F_0 = 0$ 

Write a program that prompts the user for n and then displays  $F_n$ .

31. Consider the formula where the value of *f* depends on *x*:

$$f(x) = 3 + 5x - 7x^2 + 3x^3 + 6x^4$$

For computational purposes we can re-express the formula as:

$$f(x) = 3 + x(5 + x(-7 + x(3 + 6x)))$$

which reduces the total number of calculations.

Write a program to evaluate f(x) for x = 0,1,2,3,...10

32. Modify the Times Table example so that it produces an  $n \times n$  times table. Prompt the user for the value of n.

| 33. Write a program that reads an integer value and then displays that number of asterisks. For instance, if the value read is 11 then the output is:  *********************************** |                                                                                                    |  |  |  |
|----------------------------------------------------------------------------------------------------|----------------------------------------------------------------------------------------------------|--|--|--|
| students majoring in<br>number of students in<br>of asterisks to illustra                                                                                                    | nat reads an integer value representing the number of mathematics and then another value representing the majoring in Statistics. The program then displays two lines ate the number of students majoring in those subject areas. Ilues were 11 and 15 the output would be: |  |  |  |
| Mathematics                                                                                                    | ******                                                                                                    |  |  |  |
| Statistics                                                                                                    | *******                                                                                                    |  |  |  |
|                                                                                                    | program so that it reads 5 pairs of values, where each pair text string) and the number of students in that major (an e if the input was                                                                                                    |  |  |  |
| Mathematics                                                                                                    | 14                                                                                                    |  |  |  |
| Statistics                                                                                                    | 15                                                                                                    |  |  |  |
| English                                                                                                    | 25                                                                                                    |  |  |  |
| French                                                                                                    | 15                                                                                                    |  |  |  |
| Geology                                                                                                    | 10                                                                                                    |  |  |  |
| the output would be:                                                                                                    |                                                                                                    |  |  |  |
| Mathematics                                                                                                    | ******                                                                                                    |  |  |  |
| Statistics                                                                                                    | ******                                                                                                    |  |  |  |
| English                                                                                                    | **********                                                                                                    |  |  |  |
| French                                                                                                    | *******                                                                                                    |  |  |  |
| Geology                                                                                                    | ******                                                                                                    |  |  |  |

# 3.5 switch

The switch statement is a decision structure where one choice, of possibly many, different choices are made. The general structure of the switch statement is

```
switch(expression){
case value1: statement list1
case value2: statement list2
case value3: statement list3
...
default: default statement list
}
```

# JVM and the switch

The JVM executes a switch as shown:

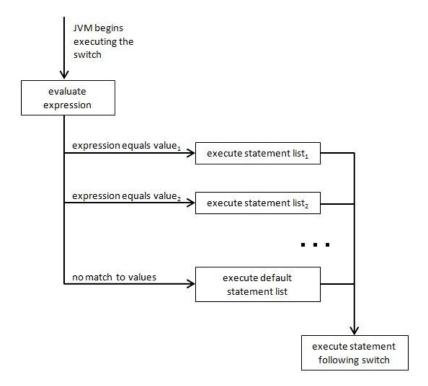

The switch statement contains a number of case groups where each group contains a list of statements. The switch statement has an expression which is used to determine where execution continues: If the value of the expression matches a value for a case

group, then execution continues with the case group's statement list. If the expression does not match any of the specified values then the default statement list is executed, if one exists.

Each statement list has a well-defined starting point. The statements of a statement list are executed one-by-one until the JVM encounters a break statement. When a break is executed, the execution of the switch terminates and the statement following the switch is executed next (normal sequential execution of statements resumes). If a statement list does not have a break statement then the next statement list will execute, and so on until either a break is encountered or the end of the switch is reached.

The default case group is optional: If the switch expression's value does not match a
case value and if there is no default case group then the switch statement terminates and the statement following the switch is executed next.

Normal usage of the switch is that each case group has a statement list and the last statement of the group is a break. However, there are times when it is useful for a statement group to be empty, and there are times when it is useful for a statement group to not have a break statement.

Note that when all statement lists end with a break statement it is possible to replace a switch statement with nested if statements where the logical expressions are of the form expression.equals(value) for String expressions, and expression == value for other types.

The expression and matching values can only be of certain data types that include: char, byte, short, int, and the String type. Other included types are *enumeration* types and the *wrapper* classes: Character, Byte, Short, Integer.

Previously we considered translating a letter grade to a numeric grade using an if. In the program below each case group represents a line from the table:

| letter<br>grade | grade<br>point |
|-----------------|----------------|
| A               | 4              |
| В               | 3              |
| С               | 2              |
| D               | 1              |
| F               | 0              |

In this program a letter grade is obtained from the user. When the switch executes the expression grade is evaluated and compared to each case value. If the value of grade matches a value in some case, then the statement list for that case is executed. If the value of grade is not an "A", "B", "C" or "D" the program assumes it must be "F" and so the default case is executed and 0.0 is assigned to nGrade.

Listing 3.15: Translate grade to its numeric value.

```
1
     import java.util.Scanner;
     /**
 2
 3
      * Letter grade translated to a numeric grade.
      */
 4
     public class LetterGradeToNumericGradeWithSwitch
 5
 6
         public static void main(String[] args)
 7
 8
         {
             String grade;
 9
             double nGrade;
10
11
             System.out.println("Enter letter grade:");
             Scanner kb = new Scanner(System.in);
12
             grade = kb.next();
13
             switch (grade) {
14
                  case "A": nGrade = 4.0;
15
                     break;
16
                  case "B": nGrade = 3.0;
17
                      break;
18
                  case "C": nGrade = 2.0;
19
```

If this program did not have any break statements then every grade would be assigned the same numeric value: 0.0. Consider this code:

```
grade = kb.next();
switch (grade) {
  case "A": nGrade = 4.0;
  case "B": nGrade = 3.0;
  case "C": nGrade = 2.0;
  case "D": nGrade = 1.0;
  default: nGrade = 0.0;
}
System.out.println(grade+" --> "+nGrade);
```

Now suppose grade has the value "A" then every assignment statement executes and the last one executed is nGrade = 0.0 so the numeric grade assigned is 0.0.

### **Exercises**

- 36. Write a program that prompts the user for a date in the yyyy mm dd format and then prints the date in the form *month name* dd, yyyy. For example, if the user provides 2000 01 01 then the program displays January 1, 2000.
- 37. Write a program where the user provides the name of a month and the program displays the number of days in that month. We will ignore the fact that February sometimes has 29 days (in a leap year). In a sense Java lets you combine cases by allowing empty statement lists. For example, April, June, September, and November each have 30 days and so you can write code such as:

```
case "April":
case "June":
case "September":
case "November": numDays = 30;
break;
```

If the switch expression evaluates to any of

```
"April", "June", "September", "November" then numDays = 30 will be executed.
```

38. Suppose we need a program that accepts a month followed by a day and then reports the number of days left in the year. Again, we shall ignore the concept of leap year. For example, suppose the user entered: October 30

As October has 31 days, November has 30 days, and December has 31 days, the number of days left is (31 - 30) + 30 + 31 = 62.

Incorporate the following type of switch where each statement group simply increments a variable and where there are no break statements (so statement lists are executed from the selected case until the end of the switch). Note the use of the combined assignment operator +=.

```
int numberOfDays = 0;
switch (month) {
  case "January": numberOfDays += 31;
  case "February": numberOfDays += 28;
  case "March": numberOfDays += 31;
  ...
```

# 3.6 do ...while

The  $do \ldots while$  statement is useful when it is known the loop body must execute at least once. The syntax of the  $do \ldots while$  statement is

do statement while (logical expression);

### IVM and the do ...while

The JVM executes a do ...while as shown:

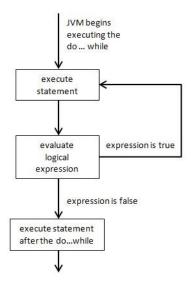

In words we express the process followed by the JVM as:

- 1. execute the *statement*
- 2. evaluate the logical expression
- 3. if the expression is true then go back to step 1, otherwise carry on with the statement following the  $do \dots while$

When one compares this control structure to other Java control structures (compound, if, for, and switch statements) there is one difference that stands out: the semi-colon at the end. This semi-colon is necessary - if you remove it the compiler will not recognize your do ...while and the program will not be executable.

Let us consider a simple program in Listing 3.16 below that displays the numbers from 0 to 9 using a do...while. Lines 11 and 12 form the compound statement that is executed repeatedly. The process of executing the do ...while is straightforward:

- 1 execute lines 11 and 12
- 2 display a number
- 3 increment the value of count
- evaluate count < 10 in line 14, and if the expression is true then repeat these steps starting at step 1.

Note the semi-colon at the end of line 14.

Listing 3.16 Display numbers 0 ...9.

```
1
      * Display the numbers from 0 to 9.
 2
      */
 3
 4
     public class Numbers0To9UsingDoWhile
 5
         public static void main(String[] args)
 6
 7
             int count = 0;
8
 9
             System.out.println("Numbers");
10
                 System.out.println(count);
11
                 count = count + 1;
12
13
             while ( count < 10 );
14
             System.out.println("******");
15
         }
16
17
```

### Example 2

Consider a program someone can use to develop their addition skills (Listing 3.17 below). The program should behave as follows:

1. Give the user two numbers to add.

- 2. Evaluate the user's answer.
- 3. Prompt the user whether or not to repeat.
- 4. Go back to step 1 if the user wants to try another addition.

As well as including a do ...while this program makes use of three Java classes: Random (Chapter 5.1), Scanner (Chapter 5.3), and String (Section 2.6). Consider these points:

- 1. (line 14) The variable *generator* references an instance created from the Random class. The Random class has many methods that can be used to generate random values; in lines 20 and 21 there is the expression generator.nextInt(10)+1 to obtain random values between 1 and 10.
- 2. The variable kb defined in line 13 references an instance of the Scanner class and is used to manage input from the standard input device, the keyboard.
- 3. The String variable response defined in line 15 is used to hold the user's response to the prompt "To try again enter Y". The program uses two methods from the String class: toLowerCase() and equals(...).
  - (a) (line 31) toLowerCase() converts the user's response to all lower case characters
  - (b) (line 33) equals("y") is used to compare the user's response in lower case to the lower case "y" and evaluates to true if the user's response had been "Y" or "y". If true then execution resumes at line 20, otherwise execution of the do ...while terminates and execution resumes at line 34.

# Listing 3.17 Developing addition skills.

```
import java.util.Scanner;
 1
     import java.util.Random;
 3
      * Give the user two random integers to add.
      * Inform user if their answer is correct.
 5
      * Prompt the user to try again.
 6
      * The user always attempts one addition.
 7
      */
 8
     public class Additions
 9
10
         public static void main(String[] args)
11
12
             Scanner kb = new Scanner(System.in);
13
             Random generator = new Random();
14
             String response;
15
             System.out.println("Welcome. "
16
                          +"Try some additions:");
17
18
             do
19
                 int n1 = generator.nextInt(10)+1;
20
                 int n2 = generator.nextInt(10)+1;
21
                 System.out.println(n1+"+"+n2+"=?");
22
                 int answer = kb.nextInt();
23
                 if (answer == n1+n2) System.out.println("Correct!");
24
25
                 else System.out.println(
                           "Sorry that is not correct "
26
                          +"... the sum is "+(n1+n2));
27
                  System.out.println(
28
                           "To try again enter Y: ");
29
                 response = kb.next();
30
                 response = response.toLowerCase();
31
32
             while ( response.equals("y"));
33
             System.out.println("Goodbye");
34
35
         }
36
```

### **Exercises**

- 39. Modify Example 1 so the program will display the sum of the numbers from 0 to 9.
- 40. Modify Example 2 so the user gets a report when the program ends: the number of correct and the number of incorrect answers.
- 41. Write a program that chooses a random number between 1 and 100, and then asks the user to guess what the number is. If a user guesses the number the program informs the user and stops, otherwise the program informs the user if they too high or too low, and the user is prompted to guess again. Use a do ...while to control the iteration.
- 42. One can simulate the tossing (rolling) of a six-sided die through the use of the Random class. In many games two dice are thrown and the player's turn depends on the total value of the two dice. The following code instantiates two dice that can be used in a game:

```
Random die1 = new Random();
Random die2 = new Random();
```

Now, if we want to roll the two dice and know the total thrown we could use:

```
int toss1 = die1.nextInt(6)+1;
int toss2 = die2.nextInt(6)+1;
total = toss1 + toss2;
```

In some games a player rolls the dice at least once. Suppose we want to simulate a player rolling the dice until "snake eyes" are thrown. Snake eyes is the term used to describe a throw where two one's appear. Write a program that uses a do ...while to simulate the rolling of two dice. The program must list the totals thrown until "snake-eyes" appear.

# 4 Introduction to Methods

Every Java application has at least one class that has a method named main. If you execute a Java class the JVM automatically looks for a method named main and passes control to its first statement.

In practice programmers develop programs comprising many methods. By using methods you can

- write programs made up from component parts;
- write programs that are more understandable to other readers;
- write reusable code segments code that can be called from more than one location in your program.

### Methods begin with a header:

```
public static <return type> <name> ( t of parameters>)
```

where < return type > can be one of void, int, double, char, or String;

where <name> is a valid Java name the programmer determines,

where *list of parameters>* is a comma-separated list of parameter definitions. For some methods this will be empty.

In this chapter we introduce methods to show you can organize your code to develop more readable programs. In the following sections we discuss:

- Void methods: These methods do something such as displaying information but their logic does not need to return any value. These are useful structures to create modular code.
- *Value-returning* methods: These return a value to the point where called.
- Methods with *parameters*: These enable the reuse of methods with different supplied values.

There are other important aspects of methods discussed in later chapters.

### 4.1 Void Methods

A void method is a named code segment that can be called to execute. When called, it does something useful, and when complete control returns automatically to the point following where it was called.

### Example 1

Our first example is a rewrite of TimesTableWithFors from Chapter 3. That program does two things:

- displays headings;
- displays the rows of the times table.

The main method in Listing 4.1 calls two methods, displayHeadings and displayRows, that do just what their names suggest.

Examine lines 7 and 8 below and note how each method is called. Lines 11 and 20 are the beginnings of the methods – note their headers: public static void ...

## Listing 4.1

```
/**
1
 2
      * 5x5 times table
 3
     public class TimesTable
 4
 5
         public static void main(String[] args) {
 6
 7
              displayHeadings();
              displayRows();
8
 9
          }
10
         public static void displayHeadings() {
11
              // heading and column headings
12
              System.out.println("\n\t5x5 Times Table");
13
              System.out.println();
14
              for (int i=1; i<=5; i++)
15
                  System.out.print("\t"+i);
16
```

```
17
              System.out.println();
18
19
20
         public static void displayRows(){
              // Compute and print rows of times table
21
              for (int i=1; i<=5; i++) {
22
23
                  // row heading and row contents
                  System.out.print(i);
24
                  for (int j=1; j<=5; j++)
25
                      System.out.print("\t"+i*j);
26
                  System.out.println();
27
28
29
30
```

 ${\tt void}$  methods are useful for decomposing a complex program into manageable components. Overall, this type of program decomposition can lead to more readable programs.

When the JVM executes a statement specifying the name of a void method (i.e. the calling statement; e.g. lines 7 and 8 above) the following occurs:

the JVM transfers control to the method (one exception – see section on parameters);

the statements comprising the method are executed;

after the method's last statement executes the JVM transfers control back to the statement following the calling statement.

When designing programs it is recommended to give methods obvious names; this practice leads to programs that are readable, and where fewer comments are needed.

# 4.2 Value-returning Methods

A *value-returning* method is designed to return a value to the point where it is called. The return type for a method can be any of Java's primitive types (e.g. int, double, char, boolean, etc.), String, or any other class defined in Java and its libraries, and as we will see later on, class types that you create. For now we focus on methods that return values of type int, double, char, boolean and String.

The last statement in a value-returning method is a return statement of the form:

```
return < expression >
```

<expression> is a Java expression that yields a value corresponding to the method's type.

### Example 2

Consider Question 10 from Chapter 3 where we are required to get a value for *n* from the user and then calculate and display *n*! We have rewritten the provided solution replacing the code that gets the value of n from the user with a method named askUserForN. See Listing 4.2 for the revised code.

Line 10 is the assignment statement:

```
int n = askUserForN();
```

Before n can be assigned a value, the method askUserForN must execute, the method must create and return an int value.

At line 23 we see the beginning of method askUserForN and that it has a return type of int. The last statement of a value-returning method must be a return statement; the last statement in this method is

```
return n;
```

and n is of course an int value.

### Listing 4.2

```
import java.util.Scanner;
 1
 2
       /**
               Consider the calculation of n factorial defined as:
                   n! = 1 \times 2 \times 3 \times ... \times n \text{ where } n > 0
 3
                Use a while to calculate n!
 4
                Prompt the user for the value of n
 5
        */
 6
       public class Ch3Q10
 7
 8
           public static void main(String[] args){
 9
10
                int n = askUserForN();
                int original N = n;
11
                int nFactorial = 1;
12
                while (n > 0) {
13
                    nFactorial = nFactorial * n;
14
                    n = n-1;
15
16
                System.out.println("The value of "
17
18
                    +n
19
                    +"! is: "
                    +nFactorial);
20
21
           }
22
           public static int askUserForN(){
23
                Scanner kb = new Scanner(System.in);
24
25
                System.out.println("Please enter a value for n");
26
                int n = kb.nextInt();
                return n;
27
28
```

### 4.3 Parameters

If you require a method that works with one set of values one time, and possibly another set of values another time, you use a method with parameters. A calling method can pass values to those parameters in the calling statement.

In general a method starts

```
public static <return type> <name> (  of parameters>)
```

So far we have only used methods without parameters. For example,

```
public static int askUserForN ( )
```

A method with parameters must define the type and name of each parameter.

list of parameters> is a comma-separated list of variable declarations.

For example, a method FindMax with 3 parameters could start as:

```
public static int findMax(int i1, int i2, int i3)
```

A calling statement must supply arguments matching each parameter, and the arguments must be in the same order as the parameters. For example, consider:

```
int max = findMax( 10, 4, 7 );
```

This statement would invoke findMax with the values 10, 4, 7 passed to parameter variables i1, i2, and i3 respectively.

The mechanism Java uses, in computer science terms, for passing values to parameters is *call-by-value*. With this technique, all values passed to a method are copied to corresponding parameter variables. On exit from the method the opposite does not occur. There is more to be said about this subject, but that is mentioned later on when we discuss creating your own classes and objects.

Aside: some programming languages may use *call-by-value* and/or another technique *call-by-reference*.

Consider the example LetterGradeToNumericGradeWithSwitch from Chapter 3, and review how the code converts a grade to its numeric value. In our rewrite of LetterGradeToNumericGradeWithSwitch we have moved that code to a method named convert.

Listing 4.3 is our rewrite that uses a method named convert that starts

```
public static double convert(String s)
```

and has one parameter, a variable named s of type String. The main method has the calling statement:

```
nGrade = convert (grade);
```

When this statement executes three things happen:

- the value of grade in main is copied to the memory locations reserved for s in the method convert;
- the code comprising convert executes, and during its execution the variable num in convert will be assigned a value;
- lastly, the return statement in convert executes causing the value of num to be passed back to where convert was invoked (and so nGrade gets a value).

Note the variables in a method are independent of variables outside of it, and so the variables in convert could just as easily have been named nGrade and grade instead of num and s. We say the variables defined in a method are *local* to that method. Local variables may have the same names as variables in other methods, and there is no confusion as they belong to separate methods.

Depending on the value of the argument in the calling statement, different values can be returned by convert:

```
nGrade = convert ("A"); // nGrade becomes 4.0
nGrade = convert ("C"); // nGrade becomes 2.0
```

## Listing 4.3

```
import java.util.Scanner;
 2
     /**
      * Letter grade translated to a numeric grade.
 3
 5
     public class LetterGradeToNumericGrade
 6
 7
         public static void main(String[] args)
 8
             String grade;
 9
             double nGrade;
10
             System.out.println("Enter letter grade:");
11
             Scanner kb = new Scanner(System.in);
12
             grade = kb.next();
13
14
             nGrade = convert (grade);
             System.out.println(grade+" --> "+nGrade);
15
16
         public static double convert(String s) {
17
             double num;
18
             switch (s) {
19
                 case "A": num = 4.0;
20
21
                         break;
                 case "B": num = 3.0;
22
                         break;
23
                 case "C": num = 2.0;
24
                          break;
25
                  case "D": num = 1.0;
26
27
                         break;
28
                 default: num = 0.0;
29
             return num;
30
31
         }
32
```

# 4.4 Summary

We have known since Chapter 1 that every Java application has a main method. Each program you write is an algorithm that may be solving some scientific problem, or, provide a process useful in some business application. Regardless, we need to make our algorithms comprehensible to others.

A program implements an algorithm that you code in a language such as Java. Your program's methods must reflect the overall structure of your algorithm. If some part is complex then you can break it down into simpler components. In his book *Clean Code*, Robert Martin recommends writing methods that "do one thing, and only one thing".

In general terms, when a method is called, the JVM:

- copies values supplied in a calling statement to the parameters of a method;
- then starts execution of the method;
- then,
  - o if the method is value-returning and a return statement is executed, the value given in a return statement is passed back to the point where the method was called and the calling method resumes execution;
  - o if the method is of type void, then when the end of the method is encountered control returns to the point following the method call and the calling method resumes execution.

With Java we need to be aware that:

- methods should be given names that suggest their purpose;
- to invoke a method, we use a call statement that names the method and supplies arguments corresponding to parameters;
- void methods do something, but do not return a value;
- value-returning methods compute and return a value;
- the declaration of a method specifies whether it is value-returning;
- when calling a method that has parameters the calling statement must provide a proper value for each parameter in the order of the method declaration.

### **Exercises**

1. Rewrite the program in Listing 4.2 so the main method becomes:

```
public static void main(String[] args)
{
    int n = askUserForN();
    int nFactorial = factorial(n);
    displayResults(n, nFactorial);
}
```

2. Rewrite the program in Listing 4.3 so the main method becomes:

```
public static void main(String[] args)
{
    String grade = askUserForLetterGrade();
    int nGrade = convert(grade);
    displayResults(grade, nGrade);
}
```

3. Write a program that displays the French translation of an English word obtained from the user. Include a method named translate that returns a French word for a given English word. The method has one parameter, a word in English, and returns the French translation according to the table below. If a word passed to translate does not appear in the table, then the method must return "?????".

| <u>English</u> | <u>French</u> |
|----------------|---------------|
| season         | saison        |
| winter         | hiver         |
| rain           | plouie        |
| car            | voiture       |
| street         | rue           |

4. We define a palindrome as a word that reads the same in either the forward or reverse direction.

| Examples of palindromes |  |
|-------------------------|--|
| Ava                     |  |
| Radar                   |  |
| Pip                     |  |
| Otto                    |  |
| Mom                     |  |
| Noon                    |  |
| Layal                   |  |

Write a program that obtains a word from the user and displays whether of not the word is a palindrome. Include a boolean method *isPalindrome* that determines whether or not a word is a palindrome.

5. Suppose we have a simple check digit scheme for a control number. To calculate the check digit we need to know the sum of the digits of the control number. The check digit is calculated as the remainder when the sum is divided by 10.

For example if the control number is "2389" then the weighted sum is calculated as

$$2 + 3 + 8 + 9 = 22$$

The remainder when 22 is divided by 10 is 2.

Therefore the check digit for "2389" is 2.

Write a program that obtains a control numbers from the user and prints the control number followed by its check digit. Include a method *checkDigit* that returns the check digit of an integer.

Test your program with the control number 543210.

# 5 Classes in the Java Class Libraries

### 5.1 Random

The Random class provides a capability to generate pseudorandom values. The term pseudorandom is used because the stream of values we can get are generated algorithmically - if one knows the initial value used and the algorithm, we can predict the sequence of *random* values. The interested reader who wants to learn more about random number generation should consult the book *The Art of Computer Programming Volume 2* [6]. In what follows we will use the word *random* but do remember the values obtained are pseudorandom.

The Random class provides methods the programmer can use to generate random values that include boolean, integer, and double types. The Math class also has a method random() that can be used to generate random double values between 0.0 (inclusive) and 1.0.

In order to generate random values a program must instantiate an object from the Random class. There are two constructors for this purpose: one that takes an argument (a seed or initial value) and one that does not (the *no-arg constructor*). The advantage to using a seed is that the stream of values is always the same and this can assist in debugging code. One cannot predict the values to be obtained if the no-arg constructor is used since it bases its' seed on the system time.

The table below shows some of the methods in the Random class.

| Method             | Description                                                                         |
|--------------------|-------------------------------------------------------------------------------------|
| nextBoolean()      | Returns the next pseudorandom uniformly distributed boolean value                   |
| nextInt()          | Returns the next pseudorandom uniformly distributed int value                       |
| nextInt(int limit) | Returns the next pseudorandom uniformly distributed int value between 0 and limit-1 |

We begin with a simple example to simulate rolling a six-sided die. Traditionally the values of the sides are 1, 2, 3, 4, 5, 6. We use Random's nextInt(...) method to obtain an int value between 0 and 5. So, if g is an instance of Random, and we want values between 1 and 6, then we use: g.nextInt(6)+1. The following program simulates tossing a die 10 times.

### Listing 5.1: Roll Die 10 times.

```
import java.util.Random;
1
       /**
2
        * Display 10 rolls of a 6-sided die.
 3
 4
 5
       public class RollDie
 6
           public static void main(String[] args)
7
8
               System.out.print("\n\n10 rolls: ");
9
               Random g = new Random();
10
               for (int i=0; i<10; i++)
11
                                                         ");
                   System.out.print(g.nextInt(6)+1+"
12
13
14
```

### Four sample runs of RollDie.java:

|    |        | _ | R | ollDi | e run | four 1 | times |   |   |   |   |
|----|--------|---|---|-------|-------|--------|-------|---|---|---|---|
| 10 | rolls: | 5 | 5 | 3     | 5     | 6      | 6     | 3 | 6 | 6 | 3 |
| 10 | rolls: | 1 | 1 | 6     | 3     | 6      | 5     | 5 | 3 | 3 | 6 |
| 10 | rolls: | 1 | 4 | 6     | 5     | 4      | 2     | 2 | 5 | 1 | 1 |
| 10 | rolls: | 2 | 3 | 2     | 6     | 4      | 6     | 3 | 5 | 2 | 2 |
|    |        |   |   |       |       |        |       |   |   |   |   |

Consider the tossing of a coin where one side of the coin is considered a head and the other a tail. There are many approaches one could use, for example:

- 1. nextInt(2) generates 0 and 1
- 2. nextRandom() generates true and false
- 3. nextInt() generates integers approximately half are negative, the other half positive (or half are even and half are odd).

The next program simulates tossing a coin 100 times and tabulating the number of occurrences for the two outcomes. In the long run we expect the number of heads and the number of tails to be equal, but that's not likely to occur on a single run.

Listing 5.2: Toss a coin 100 times.

```
1
      import java.util.Random;
       /**
 2
 3
        * Toss a coin 100 times and tabulate the
        * number of heads and the number of tails.
 4
        */
 5
      public class TossCoin
 6
 7
           public static void main(String[] args)
 8
 9
               int heads = 0;
10
               System.out.print("\n100 tosses: ");
11
12
               Random g = new Random();
               for (int i=0; i<100; i++)
13
                   if(g.nextBoolean())heads++;
14
               System.out.println("\nHeads: "+heads
15
                                  +"\nTails: "+(100-heads));
16
               }
17
18
```

### A result from running TossCoin.java:

```
Options

100 tosses:
Heads: 49
Tails: 51
```

### **Exercises**

1. Modify Example 1 using a seed value when instantiating g. For example replace the line

```
Random g = new Random()
with
Random g = new Random(101)
```

Run the program twice and notice the sequence of random numbers is the same both times. Using a seed can be useful if you are having difficulty debugging your program.

2. In the game of craps there are names given to various outcomes of rolling two dice. For example:

| Names of rolls |                           |  |  |
|----------------|---------------------------|--|--|
| snakes eyes    | two 1s                    |  |  |
| hard four      | two 2s                    |  |  |
| yo-leven       | 6 and 5                   |  |  |
| natural        | 1 and 6, 2 and 5, 3 and 4 |  |  |

Write a program that will simulate throwing 2 dice until snake eyes occurs. The program must list each throw including the snake eyes.

- 3. In the standard game of *Pig* players take turns rolling a single die. In a turn a player repeatedly rolls a die according to:
  - a. If a player rolls a 1, the player scores nothing for that turn and it becomes the next player's turn.
  - b. If a player rolls any other number, that number is added to the player's turn total and the player's turn continues.
  - c. If a player chooses to "hold", the player's turn total is added to the player's total score, and it becomes the next player's turn.

Write a program to simulate the rolling of a single die until a 1 turns up. Your program must list each roll.

4. Consider the game of Pig again. Write a program to simulate a player's turn where the player's strategy is to continue rolling as long as the turn score is less than 25. That is, the player holds if the turn score is 25 or better. Of course, if a 1 is rolled, the player gets a turn score of 0. Your program must list each roll and at the end of the turn display the turn total.

# 5.2 Character

The Character class has many static methods that can be used. Because the methods are static the programmer does not instantiate an object. Instead, when using one of these class methods it must be prefixed with **Character.**, for example **Character.**toLowerCase(ch). The following table lists some common static methods of the Character class:

| Method            | Description                                                    |
|-------------------|----------------------------------------------------------------|
| getNumericValue() | Returns the int value that the specified character represents. |
| isDigit()         | Determines if the specified character is a digit.              |
| isLetter()        | Determines if the specified character is a letter.             |
| isWhitespace()    | Determines if the specified character is white space           |
| toLowerCase()     | Converts the character argument to lowercase                   |
| toUpperCase()     | Converts the character argument to uppercase                   |

Three examples follow

- 1. Detecting the type of character
- 2. Getting the numerical value of a numeric character
- 3. Validating input

If the data you have is a string then the String method charAt(...) can be used to access a character at a specific index. When used in conjunction with a for statement the characters of a string can be accessed one-by-one. In the following program we access the characters of a string one-by-one and determine the type of each character using the Character methods isDigit() and isLetter().

Listing 5.3: Types of characters.

```
import java.util.Scanner;
 1
 2
       /**
        * A string provided by the user is examined
 3
        * character by character to determine its type.
 4
 5
       public class CharacterTypes
 6
 7
           public static void main(String[] args)
 8
 9
               Scanner kb = new Scanner(System.in);
10
11
               System.out.print("Enter a line: ");
               String line = kb.nextLine();
12
               // characters are examined one-by-one
13
               for (int i = 0; i < line.length(); i++){
14
                   char c = line.charAt(i);
15
                   if(Character.isLetter(c))
16
                      System.out.println(i+"\t"+ c+"\t\tletter");
17
                   else if(Character.isDigit(c))
18
                      System.out.println(i+"\t"+c+"\t\tdigit");
19
20
                      System.out.println(i+"\t"+c+"\t\tother");
21
22
               }
23
24
```

Below is the output from CharacterTypes.java for when the user provides the string "A\$12"

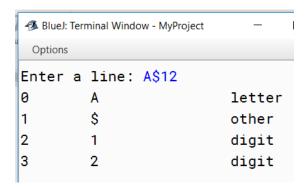

The Character method getNumericValue() can be used to obtain the decimal value of a character. Consider the program in Listing 5.4. The main method in lines 7-13:

- obtains a line of text from the end user
- calls a method named addDigits to get the sum of digits in the line

The addDigits method in lines 15-25

- accesses characters one-by-one.
- In line 21 the getNumericValue() method is used.

**Listing 5.4: Types of characters.** 

```
import java.util.Scanner;
 1
       /**
 2
        * The sum of numeric characters is calculated.
 3
 4
      public class SumNumericValues
 5
 6
           public static void main(String[] args) {
 7
               Scanner kb = new Scanner(System.in);
 8
 9
               System.out.print("\nEnter a line: ");
               String line = kb.nextLine();
10
               int sum = addDigits(line);
11
               System.out.println("sum = \t^*+sum);
12
           }
13
14
           public static int addDigits(String s) {
15
               int sum = 0;
16
17
               // characters are examined one-by-one
               for (int i = 0; i < s.length(); i++){}
18
                   char c = s.charAt(i);
19
20
                   if(Character.isDigit(c)){
                       sum += Character.getNumericValue(c);
21
                   }
22
               }
23
               return sum;
24
25
```

Below is the output where the user provides the string  $^{"1A}$  4c!6".

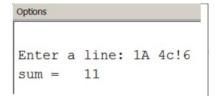

In many situations a user's input must be validated. Suppose a user is prompted for a student number that must comprise only digits. If the user enters invalid characters, and the program executes the Scanner method nextInt(), then the program would crash. Instead the programmer must use the Scanner method nextInt() and then analyze the characters to determine if the user entered a correctly formatted value.

isDigit (...) can be used to check if a character is a digit or not. Consider Listing 5.5.

Listing 5.5: Validation of input.

```
import java.util.Scanner;
 1
 2
 3
        * A string provided by the user is examined
       * to determine whether or not it is numeric.
 4
 5
      public class ValidateStudentNumber
 6
 7
8
           public static void main(String[] args)
9
           {
10
               Scanner kb = new Scanner(System.in);
               System.out.println("Enter a number: ");
11
               String number = kb.next();
12
               // characters are examined one-by-one
13
               boolean valid = true;
14
               for (int i = 0; i < number.length(); i++) {
15
                   char c = number.charAt(i);
16
                   If ( ! Character.isDigit(c)) valid = false;
17
18
               }
19
               if (valid) System.out.println("Valid");
20
               else System.out.println("Invalid");
21
```

Output from ValidateStudentNumber.java for two runs of the program is shown below.

```
Options

Enter a number:
123a456
Invalid
Enter a number:
123654
Valid
```

### **Exercises**

- 5. Java allows char values to be used directly in arithmetic expressions. Modify Example 2 to just add characters instead of the character's numerical value using a statement such as sum += c; The sum in this case is the sum of the internal representations of those characters.
- Modify Example 3 so it stops examining characters if it encounters a non-numeric character. Consider using a for that begins: for (int i=0; valid && i<number.length(); i++)
- 7. Write a program to validate a phone number where the number is expected to be a string of 10 digits. For example if the user entered 2343214567 the number would be valid, but if the user entered ADG3214567 the number would be invalid.
- 8. The standard US zip code is five digits. Write a program that prompts the user for a zip code and then determines if it is valid or not. To be valid the code must be five characters in length and all characters must be digits.
- 9. In 1983 the US Postal Service extended zip codes (ZIP+4) to include the five digits of the ZIP code, a hyphen, and four more digits that determine a more specific location within a given ZIP code. Write a program to validate a zip code entered by the user where the user might have entered a standard zip code (5 characters) or a zip+4 code (10 characters including the dash separating the first 5 digits from the last 4 digits).
- 10. Sweden has a personal identity number (*personnummer*) that is issued by the Swedish Tax Agency. This identity number has 10 digits with a hyphen between the  $6^{th}$  and  $7^{th}$  digits, and is such that the  $10^{th}$  digit is a check digit. The check digit is calculated using the first 9 digits. A weighted sum of products is calculated as  $P(digit_i \times weight_i)$  where the weights are 2, 1, 2, 1, 2, 1, 2, 1, 2. However if a product is more than 9 it is replaced by the sum of its digits. The check digit must be equal to 10 minus the last digit (but note that if the last digit of the sum is zero, the check digit is 0). Write a program to verify the user has entered a valid personnummer:
  - 10 digits with a dash between the 6<sup>th</sup> and 7<sub>th</sub> digits, and
  - the check digit is correctly based on the first 9 digits.

For example consider the personnummer 811228-9874. To verify the check digit (the last digit, the 4) is correct we need to follow the above procedure. The sum of the weighted products is:

$$(8\times2)+(1\times1)+(1\times2)+(2\times1)+(2\times2)+(8\times1)+(9\times2)+(8\times1)+(7\times2)$$
 which are: (16) + 1 + 2 + 2 + 4 + 8 + (18) + 8 + (14) and modifying where the product > 9:

$$(1+6)+1+2+2+4+8+(1+8)+8+(1+4)$$
 we have:

$$7 + 1 + 2 + 2 + 4 + 8 + 9 + 8 + 5 = 46$$

And finally 10 - 6 = 4. So, the personnummer above is valid.

### 5.3 Scanner

Previously we used a Scanner object to obtain data from the user via the standard input device, the keyboard. The input is considered to be a sequence of tokens where tokens are strings separated by delimiters which by default are whitespace. To Java, whitespace includes spaces, tabs, newline, and a few other characters. A Scanner object is said to parse the input stream making *tokens* available.

A programmer can specify exactly what constitutes a token. Consider that a program could be reading a file where tokens are separated by commas (e.g. a CSV file that is easily generated from Excel). The interested reader is referred to the Java documentation for more information on how to specify delimiter patterns. For our purposes we use the defaults for a scanner object and so tokens are strings where the strings are delimited by whitespace.

In this text we cover three usages for the Scanner class:

- As discussed earlier for handling input from standard input: System.in.
- Obtaining tokens from a string.
- Obtaining tokens from a file.

To use the methods in the Scanner class we must instantiate a Scanner, for example:

- Scanner s = new Scanner("System.in");
- Scanner s = new Scanner(s); //s is of type String
- Scanner s = new Scanner(f); //f is of type File

The Scanner class is in the java.util package and so programs need to include:

```
import java.util.Scanner;
```

We will illustrate the use of a scanner object for reading a file and another for scanning a string.

### **Declaring a Scanner for a text file**

Recall that each class we create in BlueJ is stored as a file with the .java extension, and the compilation process creates another file with the .class extension. In a BlueJ project there is another file you will have noticed called Readme.txt. The .java files and the .txt file are both text files whereas the class file is a binary file. Text files are human-readable

but a class file contains Java *bytecode* and to view and make sense of its contents would be quite difficult.

To read a text file we can declare a Scanner object which is associated with that file. Let us consider only files that are in our project. When the file is contained in our project we only need to name it as a string, as in: Scanner f = new Scanner(new File("Readme.txt"));

Consider the following table of Scanner methods. We will use a number of these in the examples that follow.

| method name      | description                                                                                                    |
|------------------|----------------------------------------------------------------------------------------------------|
| next()           | Gets next token                                                                                                    |
| nextBoolean()    | Gets next token and converts it to an boolean                                                                                                    |
| nextInt()        | Gets next token and converts it to an int                                                                                                    |
| nextDouble()     | Gets next token and converts it to an double                                                                                                    |
| hasNext()        | Returns true if there is at least one more token available, false otherwise                                                                                                    |
| hasNextBoolean() | Returns true if there is at least one more token available and that token is of type boolean, false otherwise                                                                        |
| hasNextInt()     | Returns true if there is at least one more token available and that token is of type int, false otherwise                                                                            |
| hasNextDouble()  | Returns true if there is at least one more token available and that token is of type double, false otherwise                                                                         |
| hasNextLine()    | Returns true if there is at least one more line available, false otherwise                                                                                                    |
| nextLine()       | Returns an entire line, up to the next end-of-line character and returns the line as a String (the end-of-line character is <i>consumed</i> but it is not part of the return value). |

Note that the above methods can result in errors that cause a program to fail. For instance, if a program uses nextInt(), but the next token is a character string, then an exception will occur. If a program executes next(), but the input stream is empty, then an exception will occur.

#### **Example 1. Reading Readme.txt**

Consider the following program the reads the file Readme.txt and displays its lines including line numbers. Note the program has three import statements to direct the compiler to definitions for Scanner, File and FileNotFoundException.

The File class itself is quite complex but for our purposes we are just naming the file and instantiating a File object. Errors can arise when a program processes a file - the obvious one is trying to read a file that does not exist. The Java file FileNotFoundException is associated with that condition. Note the program also contains a throws clause - Java requires this and for our purposes here we are declaring that we know this situation might arise.

Two Scanner methods used here are:

- 1. hasNext() which returns true or false according to whether or not there are more tokens to be retrieved.
- 2. nextLine() which retrieves the next line (of course this may retrieve several tokens embedded in one string).

**Listing 5.6: Displaying contents of Readme.txt.** 

```
import java.util.Scanner;
 1
       import java.io.File;
 2
 3
       import java.io.FileNotFoundException;
       /**
 4
        * Display contents of Readme.txt with line numbers
 5
        */
 6
 7
       public class DisplayReadme
 8
 9
             public static void main(String[] args)
             throws FileNotFoundException
10
11
                   Scanner f = new Scanner(new File("Readme.txt"));
12
                   int i=1;
13
14
                   System.out.println("<<<< File Readme.txt >>>>");
                   while (f.hasNext()) {
15
                         String line = f.nextLine();
16
                         System.out.println((i++)+" "+line);
17
18
                   System.out.println("<<<< end of listing >>>>");
19
20
             }
21
```

When BlueJ creates Readme.txt it initializes the file with default contents. The programmer can edit this file to store relevant information about the project. If the file has not been edited then it has certain contents by default which are:

#### **Example 2. Scanning a string**

You can define a Scanner object to process a string with Scanner methods. The method hasNext() returns true if there is another token in the string, and the method next() will return the next token in the string. Consider the following program that scans a string obtaining its tokens one-by-one.

Listing 5.7: Display tokens in a string.

```
import java.util.Scanner;
 1
       /**
 2
        * Display tokens in a string
 3
        */
 4
       public class ScanString
 5
 6
           public static void main(String[] args)
 7
 8
               String sample = "one
                                        two \tthree";
 9
               Scanner s = new Scanner(sample);
10
               System.out.println("<<<<"+sample+">>>>");
11
               while (s.hasNext()) {
12
13
                   String token = s.next();
                   System.out.println(token);
14
15
               System.out.println("<< end of tokens >>");
16
           }
17
18
```

#### Output from ScanString.java

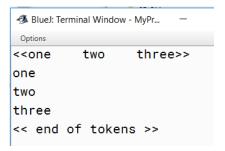

### **Exercises**

- 11. Modify Example 1 to use next() instead of nextLine(). Display each token on a separate line.
- 12. Modify Example 2 to get the value for the variable sample from the user.
- 13. Write a program that prompts the user for 10 boolean values. Display the number of true values entered by the user.

# **5.4** Math

The class Math contains fields for  $\pi$  and e and methods for performing basic numeric operations including exponential, logarithm, square root, and trigonometric functions.

The methods in the Math class are static methods and so one does not instantiate an instance. To use a method you must prefix the method name by Math.. For example to get the absolute value of an int x the programmer uses:

```
int y = Math.abs(x);
or to determine the circumference of a circle of radius r:
    double circumference = 2.0 * Math.PI * r;
```

Next we list a number of the Math methods and then we present an example.

|              |        | The Math Class                                                                     |
|--------------|--------|------------------------------------------------------------------------------------|
| Fields       |        |                                                                                    |
| field        | type   | description                                                                        |
| E            | double | е                                                                                  |
| PI           | double | π                                                                                  |
| Static Metho | ds     |                                                                                    |
| method       | type   | description                                                                        |
| sin          | double | sine of an angle (in radians). e.g. Math.sin(2.5)                                  |
| cos          | double | cosine of an angle (in radians). e.g. Math.cos(2.5)                                |
| tan          | double | tangent of an angle (in radians). e.g. Math.tan(2.5)                               |
| toRadians    | double | converts an angle in degrees to an angle in radians. e.g.<br>Math.toRadians(180.0) |
| toDegrees    | double | converts an angle in radians to an angle in degrees. e.g. Math.toDegrees(3.14)     |
| ехр          | double | Euler's number e raised to a power. e.g. Math.exp(2.5)                             |

| log    | double | natural logarithm (base e). e.g. Math.log(2.5)                                                          |  |
|--------|--------|----------------------------------------------------------------------------------------------------|--|
| log10  | double | base 10 logarithm. e.g. Math.log10(2.5)                                                                 |  |
| pow    | double | Returns the value of the first argument raised to the power of the second argument. e.g. Math.pow(x, y) |  |
| random | double | Returns a double value with a positive sign, greater than or equal to 0.0 and less than 1.0.            |  |
|        |        | e.g. Math.random()                                                                                      |  |
| abs    | int    | returns the absolute value of an int. e.g. Math.abs(i)                                                  |  |
| abs    | double | returns the absolute value of a double. e.g. Math.abs(x)                                                |  |
| max    | int    | returns the larger of two int values. e.g. Math.max(5, 2)                                               |  |
| max    | double | returns the larger of two double values. e.g. Math.max(5.6, 2.0)                                        |  |
| min    | int    | returns the smaller of two int values. e.g. Math.min(5, 20)                                             |  |
| min    | double | returns the smaller of two double values. e.g. Math.min(5.3, 20.7)                                      |  |
| hypot  | double | returns the $^{p}x^{2} + y^{2}$ .                                                                       |  |
|        |        | e.g. Math.hypot(2.5, 3.3)                                                                               |  |

## Example 1

The following program prompts the user for three int values and reports the largest of the three.

Listing 5.8: Use Math.max() to find largest of 3 values.

```
import java.util.Scanner;
1
       /**
 2
        * Prompt for 3 int values and report the
 3
       largest
       */
 4
       public class FindMax
 5
 6
           public static void main(String[] args){
 7
               Scanner kb = new Scanner(System.in);
8
               System.out.println(
9
                   "Please enter 3 int values");
10
               int i = kb.nextInt();
11
               int j = kb.nextInt();
12
13
               int k = kb.nextInt();
               int mx = Math.max(i, Math.max(j,k));
14
               System.out.println("largest is "+mx);
15
16
           }
17
```

#### **Exercises**

- 14. Write a program that accepts int values until the user enters a zero. The program must display the smallest value greater than zero.
- 15. Write a program that obtains the radius of a circle from the user and calculates the area of the circle.
- 16. Write a program that obtains the radius of a sphere from the user and calculates the volume of the sphere.
- 17. Write a program that obtains the x and y values of a right-angled triangle from the user and calculates the length of the hypotenuse.

# 5.5 Integer

The Integer class has many static fields and methods that can be used. Because these are static the programmer does not instantiate an object. Instead, when using one of these class fields or methods it must be prefixed with Integer., for example Integer.MAX\_VALUE. The following lists some common static fields and methods of the Integer class:

| Field      | Description                                                                              |
|------------|------------------------------------------------------------------------------------------|
| MAX _VALUE | A constant holding the maximum value an int can have, $2^{31-1}$ .                       |
| MIN VALUE  | A constant holding the minimum value an int can have, $-2^{31}$ .                        |
| Method     | Description                                                                              |
| max()      | Returns the greater of two int values as if by calling Math.max. E.g Integer.max(34, 55) |
| min()      | Returns the smaller of two int values as if by calling Math.min. E.g Integer.min(34, 55) |
| parseInt() | Parses the string argument as a signed decimal integer. E.g. parseInt(" 23 ")            |

An example follows that demonstrates how to *extract* an integer value embedded in a string.

### Example 1

Suppose input values to a program are provided in a *CSV* style. CSV stands for commaseparated-values and is a format that has been used in computing systems for moving data from one system to another system. Suppose the data is available in the following manner: each line has an item name, a comma, and a quantity, with no embedded spaces. For example:

| item,quantity |
|---------------|
| monitor,45    |
| laptop,55     |
| tablet,50     |
| desktop,40    |

Using a Scanner object a program could use the Scanner method nextLine() to get a line having three things: an item name, a comma, and an integer. The program can find the location of the comma and know that what follows in the string is a quantity. The quantity can be converted to an integer using the parseInt() method. The program below is designed to obtain 4 lines of such information from a user.

Listing 5.9: Using parseInt() to get a decimal value.

```
1
       import java.util.Scanner;
       /**
2
        * Four lines are read where each line contains
 3
        * an item name, a comma, and a quantity
 4
        * with no embedded spaces.
 5
 6
       public class TotalQuantity
 7
8
9
           public static void main(String[] args)
10
              Scanner kb = new Scanner(System.in);
11
              int totalQty = 0;
12
              for (int i = 0; i < 4; i++) {
13
                 System.out.print("Enter next line: ");
14
                 String line = kb.nextLine();
15
                 int commaAt = line.indexOf(",");
16
                 String qtyAsString = line.substring(commaAt+1);
17
                 int qty = Integer.parseInt(qtyAsString);
18
19
                 totalQty += qty;
20
21
              System.out.println("total = "+totalQty);
22
23
```

When the program is run with the 4 lines mentioned above we have the output:

# Options

Enter next line: monitor, 45
Enter next line: laptop, 55
Enter next line: desktop, 22
Enter next line: tablet, 55
total = 177

# **Exercises**

- 18. Modify Example 1 to find the item for which the quantity on hand is the largest.
- 19. Write a program that accepts one line that holds an unknown number of integers in a CSV format. The program must print each value on a separate line and then display the largest and smallest of the values.

# **6 ArrayLists**

There are several techniques for handling collections of data. In this chapter we introduce the ArrayList. An ArrayList can be visualized as a linear list of objects at index positions 0, 1, ....

The ArrayList is a data structure that grows and shrinks gracefully as objects are added and removed. This is a distinct contrast to the array structure covered in Part II of these notes (with an array once you have defined its size the size cannot be changed).

An ArrayList holds a collection of objects whereas arrays can be collections of either a primitive data type or objects. If you wanted to use an ArrayList to hold data of a primitive data type you would need to use a wrapper class (e.g. Integer, Double, Boolean, Character) where wrapper objects contain data of a primitive data type. At this point in your study of Java you have at least used strings that are instances of String (objects of type String), and so our examples will deal with ArrayLists of type String.

We illustrate ArrayLists using these examples:

- 1. Basic operations on an ArrayList
- 2. Preventing duplicate entries in an ArrayList
- 3. Creating an ArrayListfrom an array 4. A non-typesafe ArrayList.

Below we list some important methods that are defined for ArrayList.

| Method     | Description plus examples using: ArrayList;String; people = new Arraylist()                                                                                                    |
|------------|----------------------------------------------------------------------------------------------------|
| add()      | Can be used to either  a) append a given element to the end of a list, or,  b) if a position is specified insert the given elementat the specified position (following elements are shifted <i>down</i> ).  people.add("Jaime"); |
|            | people.add(4, "Jaime");                                                                                                    |
| clear()    | Removes all elements from a list. people.clear();                                                                                                    |
| contains() | Returns true if this list contains the specified element. boolean found = people.add("Jaime");                                                                                                    |

| get()     | Returns the element at a specified position in this list.                                                                                                    |
|-----------|----------------------------------------------------------------------------------------------------|
|           | String person = people.get(4);                                                                                                    |
| indexOf() | Returns the index of the first occurrence of the specified element in this list, or -1 if this list does not contain the element. int pos = people.indexOf("Jaime");                                                                                                    |
| isEmpty() | Returns true if the list has no elements. boolean empty = people.isEmpty();                                                                                                    |
| remove()  | Can be used to remove either  a) the element at a specified position in this list, or  b) the first element matching a given object; returns the deleted element and shifts other elements <i>up</i> .  String removed = people.remove(4);  String removed = people.remove("Jaime"); |
| set()     | Replaces an element with another element; returns the previous element.  String previous = people.set(4, "Jaime");                                                                                                    |
| size()    | Returns the number of elements in this list. int numElts = people.size();                                                                                                    |

## The enhanced for

There is a variation on the for called the *enhanced* for that can be used when a program iterates from the first element through to the last element of an ArrayList and does not change any values. Using collection to represent the ArrayList and type to represent the type of elements in the collection, the syntax is

```
for ( type variable : collection ) statement
```

A for statement to iterate through an ArrayList names of Strings is:

# 6.1 Examples

#### **Example 1. Basic Operations**

It is considered a good programming practice to specify the data type for the elements of an ArrayList. The way to express this is to declare the type inside a pair of angle brackets: < >. By specifying this a program cannot accidentally add a different type of object to the ArrayList. We say this makes the ArrayList *typesafe*. In this example we use the basic add() and remove() methods to add 4 elements and remove 1 element, and then we use an enhanced for to display the elements one by one.

Listing 6.1 Basic operations on an ArrayList.

```
import java.util.ArrayList;
 1
       /**
       * Create an ArrayList from an array of strings
 3
 4
      public class BasicOperationsOnArrayList
 5
 6
          public static void main(String[] args){
 7
               // new, empty ArrayList of people
8
               ArrayList<String> people=new ArrayList();
9
               // add some names
10
               people.add("Joe");
11
               people.add("Jasper");
12
               people.add("Dick");
13
               people.add("Abigail");
14
               // remove a name
15
               people.remove("Dick");
16
               // display the names in people
17
               for (String p: people)
18
                   System.out.print(p+" ");
19
20
21
```

The output, of course, does not include "Dick":

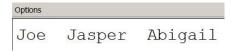

## **Example 2 (Prevent Duplicates)**

The contains () method returns true when a given element exists in an ArrayList. The program below uses contains () and prevents duplicate elements. The user is prompted for names to add to the list - the process stops when the user enters the word stop.

Listing 6.2 Prevent duplicate elements.

```
import java.util.Scanner;
 1
 2
       import java.util.ArrayList;
       /**
 3
        * Prevent duplicate elements in ArrayList
 4
 5
 6
       public class PreventDuplicatesInArrayList
 7
           public static void main(String[] args) {
 8
               ArrayList<String> people=new ArrayList();
 9
               // add some names
10
               Scanner kb = new Scanner(System.in);
11
               System.out.println("enter names followed"
12
                   +" by the word stop: ");
13
               String name = kb.next();
14
               while (!name.equals("stop")) {
15
                   if (!people.contains(name))
16
17
                       people.add(name);
                   name = kb.next();
18
19
               // display the names in people
20
               for (String p: people)
21
                   System.out.print(p+" ");
22
23
24
```

The following shows the prompt to the user, the user's response: Joe Joe Jasper Abigail Abigail Jasper stop and the output generated:

```
enter names followed by the word stop:
Joe Joe Jasper Abigail Abigail Jasper stop
Joe Jasper Abigail
```

#### **Example 3 (Legacy Code Issues)**

This example is included to show how ArrayLists are specified in some legacy code. When ArrayLists were added to the Java language they were not typesafe - the declaration of an ArrayList did not include a type specification, for example:

ArrayList name = new ArrayList();

This declaration has no angle brackets and so no type specification, and so its possible to add any kind of object to the ArrayList. Currently, the recommended practice is always to include a type in the declaration so the program is more robust - certain errors at runtime cannot occur. This example is included only for demonstration purposes and is not recommended practice. The output follows the code listing.

Listing 6.3 Do not declare an ArrayList this way.

```
import java.util.ArrayList;
 1
      import java.util.Scanner;
 2
      import java.util.Random;
 3
       * Declaring an ArrayList that is not typesafe.
 5
       * Not a recommended practice, but something
 6
        * you might see in legacy code.
 7
 8
       */
 9
      public class OldStyleArrayList
10
          public static void main(String[] args){
11
               // No type specification for people
12
               // Hence, any old object will do
13
               ArrayList people=new ArrayList();
14
               // Add some elements
15
               people.add("Abigail");
16
               people.add("Jim");
17
18
               // these two adds are for demonstration
               people.add(System.out);
19
20
               people.add(new Random());
               // display the people
21
               for (Object p: people)
22
                   System.out.println(p);
23
24
25
```

The output below shows two String objects, a System.out object, and a Scanner object - all of which were added to the ArrayList.

```
Abigail
Jim
java.io.PrintStream@5fceee
java.util.Random@105075
```

# **6.2** Sieve of Eratosthenes

A Greek mathematician, Eratosthenes of Cyrene, who lived more than 2, 000 years ago developed an algorithm that enables us to find prime numbers. In our adaptation we are going to store a list of prime numbers in an **ArrayList**.

With a sieve of size n we can find all the prime numbers between 1 and n. Recall that a prime number is an integer greater than 1 that has no positive divisors other than 1 and itself. For instance, 7 is a prime number since the only integers that evenly divide 7 are 1 and 7 itself; the number 7 can only be expressed as the product of two numbers:  $1 \times 7$ . Any integer that is not prime can be expressed as the product of two integers other than 1 and itself. For example, 8 is not a prime number since it can be expressed as a product of 2 and 4. The integer 8 is divisible by 1, 2, 4, and 8; we say the integer 8 is a composite integer.

There are many references to the Sieve of Eratosthenes on the web. At the time of writing an article could be found in Wikipedia that illustrates a sieve for finding all primes less than 120.

To use the sieve we first construct a list of positive integers ranging up to a limit. The algorithm is iterative; it begins by crossing off all multiples of 2. Then the list is scanned for the next integer following 2 that is not crossed off (this will be 3), and its multiples are crossed off. This process of finding the next non-crossed off integer and crossing off its multiples continues until no more can be found. In the implementation we represent the list with a list of integers where the i<sup>th</sup> entry is simply i, and we cross off an integer by setting it to 0.

Sieve of Eratosthenes Algorithm:

```
1. next \leftarrow 2 // begin crossing-off multiples starting with 2
```

2. for *next* ranging from 2 to *limit* in increments of 1

If *list*<sub>next</sub> is not crossed-off // cross-off all multiples of next

i. 
$$p \leftarrow 2*next$$

A. 
$$list_p \leftarrow 0$$
 // cross-off this multiple

# B. $p \leftarrow p + next // next multiple$

Lets look at applying the algorithm for limit=25

• The algorithm requires the list:

0 1 2 3 4 5 6 7 8 9 10 11 12 13 14 15 16 17 18 19 20 21 22 23 24 25

Note the list starts at 0 in order that  $list_i = i$ .

• When step 2 executes for the first time (next is 2) the list becomes

 $0\ 1\ 2\ 3\ 0\ 5\ 0\ 7\ 0\ 9\ 0\ 11\ 0\ 13\ 0\ 15\ 0\ 17\ 0\ 19\ 0\ 21\ 0\ 23\ 0\ 25$ 

where all the even numbers larger than 2 are replaced by 0.

• When step 2 executes again (next is 3) the list becomes

01230507000110130001701900023025

where all the numbers that are multiples of 3 are replaced by 0.

• This process continues and the list eventually becomes:

0123050700011013000170190002300

• From the above, starting at 2, we easily see primes less than or equal

to 25 are: 2 3 5 7 11 13 17 19 23

Listing 6.4 is an implementation of the algorithm where:

- Line 10 prompts the user for the sieve limit;
- Line 12 declares the list that will hold the numbers;
- Lines 13-15 initialize the list so that its elements are 0, 1, 2, 3, ....;
- Lines 17-27 iterate applying the sieve technique
- Line 23 crosses-off an element using:

```
list.set(p, 0);
```

• Lines 29-32 place the prime numbers in a list named result.

#### Listing 6.4 Sieve of Eratosthenes

```
import javax.swing.JOptionPane;
 1
       import java.util.ArrayList;
 2
 3
       public class SieveOfEratosthenes
 4
 5
           public static void main(String[] args){
 6
               // get limit from user
 7
               String limitAsString = JOptionPane.showInputDialog(
 8
 9
                                              "Enter upper limit:");
               int limit = Integer.parseInt(limitAsString);
10
               // set up the list of integers
11
               ArrayList<Integer> list = new ArrayList<>();
12
               for (int i=0; i<=limit; i++) {</pre>
13
                    list.add(i);
14
15
               // apply the sieve technique
16
               for (int next=2; next<limit; next++) {</pre>
17
                    if (list.get(next)!=0){
18
19
                        // cross off multiple of next
                        int p = 2*next;
20
                        while (p <= limit) {</pre>
21
                            // cross off this element
22
                            list.set(p, 0);
23
24
                            p+=next;
25
26
27
               // display primes
28
               ArrayList<Integer> result = new ArrayList<>();
29
               for (int i=2; i<limit; i++) {</pre>
30
                    if (list.get(i)!=0) result.add(i);
31
32
               JOptionPane.showMessageDialog(null,
33
                             "primes < "+limit+" are "+result);
34
35
36
```

## 6.3 Parallel Lists

There are situations where more than one list is needed. When it is also the case that elements of the lists at the same index are related to one another, we say we are using *parallel* lists.

## Example 5

Suppose we are interested in words and how many times each word occurs. To do this we could use two Arraylists, one for words and the other for the frequency of words.

```
ArrayList<String> word = new ArrayList<>();
ArrayList<Integer> frequency = new ArrayList<>();
```

Let us consider that the  $i^{th}$  element of frequency is the frequency of occurrence for the word stored as the  $i^{th}$  element of word. In this case frequency and word are parallel Arraylists.

Consider Listing 6.5 where words are stored in word, and frequencies in a parallel list frequency.

Listing 6.5 Storing words and their frequencies in parallel lists

```
import java.util.ArrayList;
 1
       public class WordFrequency
 2
 3
           public static void main(String[] args) {
 4
               // two parallel lists: words and frequencies
 5
               ArrayList<String> word = new ArrayList<>();
 6
 7
               ArrayList<Integer> frequency = new ArrayList<>();
               // try adding words: today, tomorrow, today
 8
               addWord(word, frequency, "today");
 9
               addWord(word, frequency, "tomorrow");
10
               addWord(word, frequency, "today");
11
               // display the two lists
12
               System.out.println(word);
13
               System.out.println(frequency);
14
           }
15
16
17
            * addWord: add a new word to the list of words, or
18
                       increment frequency for existing word
19
```

```
20
            * parameters:
21
22
                 wordList
                                a list of words
                 frequencyList frequencies for words
23
                 newWord
                               potential new word
24
            */
25
           public static void addWord(
26
27
                         ArrayList<String> wordList,
                         ArrayList<Integer> frequencyList,
28
29
                         String newWord)
30
           {
31
               int i = wordList.indexOf(newWord);
32
               if ( i>=0 ) {
33
                   // new word found in list
34
                   int currentFrequency = frequencyList.get(i)+1;
35
                   frequencyList.set(i,currentFrequency);
36
37
               }
               else {
38
                   // new word not found
39
                   wordList.add(newWord);
40
                   frequencyList.add(1);
41
42
           }
43
44
```

Output:

```
BlueJ: Terminal Window - MyProje
Options
[today, tomorrow]
[2, 1]
```

#### **Exercises**

1. There is a class called Collections which can be used in a program if one includes the import statement:

```
import java.util.Collections;
```

The ArrayList is part of the Java Collections framework and there is a method sort(...) in Collections that can be used to sort an *ArrayList*. For instance, to sort the ArrayList named people you use the statement:

```
Collections.sort(people);
```

Modify Example 2 so that the list of names appears in alphabetical order.

- 2. Write a program to analyze text. Each word (token) found is stored in an ArrayList. Your program must read the file Readme.txt. Dispaly the list of words.
- 3. Modify the previous program to use parallel arrays to determine and display each word and its frequency.
- 4. Modify the previous program so that duplicate words are not stored in the ArrayList.
- 5. Determine the punctuation used in Readme.txt. Remove all punctuation from the tokens and store the words in lowercase in the ArrayList.
- 6. Modify Example 3 to make the ArrayList people typesafe. What happens now when you compile the program?
- 7. Modify the Sieve example so the main method becomes:

```
public static void main(String[] args) {
   int limit = getLimitFromUser();
   ArrayList<Integer> result = applySieve(limit);
   displayResults(result);
}
```

# 7 Designing Java Classes

Up to this point our programming has involved the coding of a single class but often we have demonstrated the use of one or more classes defined in the Java class libraries. These pre-defined classes include: Character, Integer, JOptionPane, Math, Random, Scanner, String, and System. In this chapter we will see how to create programs where we can code several classes ourselves. A class comprises *fields*, *constructors*, and *methods* which make up the subject matter of this chapter. But before we get into those, we discuss a few points regarding our use of these pre-defined classes.

The Math class contains various mathematical constants and utility methods for common mathematical operations. For instance, the Math class has a field named PI. In a program we can have a statement such as

```
double circumference = 2.0 * Math.PI * r;
```

where we reference PI using the name of the class, Math. In particular we did not create an object of type Math. It's a similar case for the method max() in the Math class. To find the maximum of two numbers we can use the expression Math.max(num1, num2). PI is a static field and max() is a static method; these types of fields and methods can be accessed without the need for an object.

So to use the facilities of the Math class we did not need an object, but there are other times when it was necessary for us to create an object. For example consider the Scanner class and the instantiation of an object:

```
Scanner scanner = new Scanner(source);
```

In order to get the next token from scanner we use expressions like scanner.next(). The object (also called an instance) named scanner must keep track of its source and its current position on that source. When a scanner object executes the next() method, the method obtains the next token on the source, advances its position on that source, and returns the token.

With respect to methods we have seen another difference: sometimes we have used a method that returned a value and other times we invoked a method knowing that something will happen. When we simulate the tossing of a six-sided die we use:

```
int throw = generator.nextInt(6)+1;
```

where we understand nextInt(6) returns a value that is used in the arithmetic expression generator.nextInt(6)+1. The method nextInt() is an example of a value-returning method.

When we display something in the user's terminal window we use a statement like:

```
System.out.println("Enter a number: ");
```

where we understand that the string "Enter a number: " will be displayed,

and where there is no value returned that we make any use of. The method println() is an example of a void method (one that does not return a value).

In the rest of this chapter we:

- present an example from an educational setting where multiple classes are useful;
- explore the use of fields, methods, and constructors;
- discuss *modifiers* named public and private used to control access to classes, fields, methods, and constructors;
- discuss the concept of overloading;
- describe the implementation of *associations* between classes;
- describe the passing of values to parameters;
- describe variable length parameter lists;
- discuss the use of methods to simplify the logic of a program.

The above list is lengthy and indicates this chapter covers several new Java programming concepts.

# 7.1 Using Multiple Classes

So far we have always used a single class for our examples and exercises. However it is very common for Java-based systems to involve several classes where each class encompasses the requirements (fields, constructors, and methods) of a significant concept. For example, if you were developing a system for your educational institution you would need to implement things having to do with students, subject areas, courses, instructors, etc. What should happen is that you design separate classes for each of these concepts: a class for student, a class for subject, a class for course, and so on:

```
public class
Student{
    ...
public class
Subject{
    ...
public class
Course{
    ...
public class
Instructor{    ...
```

Before writing any code we recommend drawing a *Class Diagram* to illustrate the concepts you are thinking about. To simplify we present a diagram in Figure 8.1 that shows just a subset of the concepts mentioned above: two classes and a relationship. The relationship is based on a business rule for the institution: a student declares a major in one subject, and that for a subject there can be many students majoring in that subject.

Figure 8.1: A simple Class Diagram.

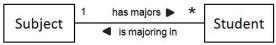

Each class is shown in its own compartment and a relationship is shown as a named line. The small filled arrow shape gives the viewer an indication of how to *read* the diagram. The 1 and the \* are called *multiplicities* that stand for *one* and *many* respectively, and are used to express how many of one object can be related to another object through the relationship. In this example the association line represents a two-part business rule:

a student is majoring in one subject

a subject has many majors who are students

As we continue we will be developing Student and Subject, and in Section 8.11 you will find complete listings of these two classes.

#### 7.2 Fields

We have learned to define variables when we needed to keep track of information. Suppose we were developing a class to represent the concept of *student*. We would need variables for student identifier, first name, last name, gender, active, etc. Formally these variables are referred to as *fields* and previously we would have defined these similar to:

```
public class Student() {
    int id;
    String firstName;
    String lastName;
    char gender;
    boolean active;
```

However, it generally recommended that one define the above fields using a different *modifier* named private. By specifying private we make it impossible for these fields to be referenced from outside the class. We will say more about this idea later. Now we have:

```
public class Student() {
    private int id;
    private String firstName;
    private String lastName;
    private char gender;
    private boolean active;
```

The above is Java code that defines part of a class named Student. A less formal way to illustrate the above is to use a class diagram. Now we show two compartments, one for the name of the class, and one for the names of the fields and types, as shown in Figure 8.2.

Student objects can be created where each object would have its own copy of these fields, and so each student object could have different values stored in its fields. Figure 8.3 is

an *Object Diagram* where each object is represented by two compartments. In the upper compartment we show a name for an object (e.g. jill) and the class of the object (e.g. Student). By convention this information is underlined. In the lower compartment we show values for fields. The diagram makes it clear there are three students and each student object has its own fields to hold values for id, first name, etc.

Figure 8.2: Class diagram with two compartments

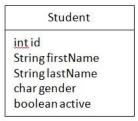

Figure 8.3: Object Diagram with 3 student objects.

| jill: Student    | sam : Student        | bob: Student       |  |
|------------------|----------------------|--------------------|--|
| id=1             | id=2                 | id=3               |  |
| firstName="Jill" | firstName="Samantha" | firstName="Robert" |  |
| lastName="Lee"   | lastName="Jones"     | lastName="Smith"   |  |
| gender='F'       | gender='F'           | gender='M'         |  |
| active=true      | active=true          | active=true        |  |

#### Instance and class fields

If we define a field in a class and specify it as static that field is referred to as a class field. Only one copy of a class field exists regardless of the number of objects that exist. Suppose we are developing a system where we generate student identifiers sequentially. Consider a field named lastId where we store the id used for the last student object created. Consider the following for our Student class:

```
public class Student {
    // class fields
    private private int lastId; // a static field
    // instance fields
    private int id;
    private String firstName;
    private String lastName;
    private char gender;
    private boolean active;
```

In Figure 8.4 we show the Student class and 3 student objects. Note that we show the lastId field in the Student class with its *current* value. Later we will discuss methods and how the value of lastId is used and updated.

Figure 8.4: Static field in class and instance fields in objects.

| Student                        |                                |
|--------------------------------|--------------------------------|
| int lastId = 3                 |                                |
| jill:Student                   |                                |
| id=1<br>firstName="Jill"       | bob: Student                   |
| lastName="Lee"                 | id=3                           |
| gender='F'                     | firstName="Robert"             |
| active=true                    | lastName="Smith"<br>gender='M' |
| sam : Student                  | active=true                    |
| id=2                           |                                |
| firstName="Samantha"           |                                |
| lastName="jones"<br>gender='F' |                                |

active=true

#### 7.3 Methods

A method is a named collection of Java statements. Optionally a method can have a parameter list to provide for data to be passed in and can be designed to return a value back to the point where it is invoked. Methods are an important tool when we write Java programs. We use methods for two purposes.

- 1. To eliminate code redundancy: If we find that we are repeating the same code as elsewhere in our program we write that code as a method and call it from wherever it's needed. Now, if this code ever needs to change there is only place where the change needs to be performed.
- 2. To create readable programs: Programs are subject to change. Change happens if errors are discovered in existing code, or, if the business rules change. In real systems it has been found that more time and effort is spent maintaining a program that what was required to create it in the first place. Whenever code must be maintained the program must be understood first before changes are made the more readable your code is, the easier and more reliably the code can be modified.

When we are designing a program and we decide that certain functionality must be placed into a method we determine

- 1. whether or not the method returns a value
- 2. if the method is a class method
- 3. if the method is an instance method
- 4. whether or not the method can be accessed from other classes.

## **Value-returning methods**

A method can be designed to return a value of any primitive type, array, or object type. We have seen many examples of these including max() and min() in the Math class, and the nextInt() and nextBoolean() of the Random class.

In our educational example that we are developing we have made the fields of Student private. Instead of giving other classes direct access to fields the convention is to provide methods for this purpose. One reason to do things this way is to hide the implementation

of fields which then makes it easier to change an implementation later. So, for each field of the Student getters/accessors class we can design a group of methods that are called getters (sometimes called accessors). For each of these we specify the data type they return and the last statement in a getter method is a return statement. Consider the following code in the Student class:

```
public class Student {
      private static int lastId;
       private int id;
       private String firstName;
       private String lastName;
       private char gender;
       public static int getLastId(){
              lastId;
       public int getId(){
             return id;
       }
       public String getFirstName(){
              return firstName;
       }
       public String getLastName(){
              return lastName;
       public char getGender(){
              return gender;
       public boolean isActive(){
             return active;
       }
```

Observe how methods are named above. Because they are getters, each method name (but one) begins with "get" prepended to a field name where the first character of the field name is capitalized. Since active is boolean its getter begins with *is*. As for variable names, we use "camel case" for method names.

Consider getLastId() above. It is defined as static since the lastId() field is static. To invoke this method we use:

```
int lastOne = Student.getLastId();
```

Calling the other methods above only make sense in the context of some object, and so these methods are examples of instance methods. If joe is the name we are using to reference a student object then we can write meaningful statements to get, for example, the gender of this student:

```
Student joe = new Student();
...
char g = joe.getGender();
```

Two other standard value-returning methods normally provided for a class are the toString() and equals() methods.

When an object is being displayed via println(); it is the toString() method that determines what will be displayed. The toString() method returns a string that represents an object. As an example, we will use the following toString() in our system:

```
public String toString() {
    return id+" "+firstName+" "+lastName;
}
```

If the statement

```
System.out.println(jill);
```

was executed then the output to the terminal window would be:

```
1 Jill Lee
```

When objects are compared for equality a programmer normally uses the equals() method. Previously we have used the equals() method to compare two strings for equality. The idea that two strings are equal is simple: the two strings are either the same string, or they are of the same length comprising the same characters. In a program to compare two names, say name1 and name2, we can use either:

```
name1.equals(name2)
```

```
name2.equals(name1)
```

For more complex objects like student objects it is not always so simple to decide on the equality test. A student object has several fields that could enter into consideration. At this time we will take a simple viewpoint on this and consider two student objects the same if they have the same value for the student identifier. Consider the method:

```
public boolean equals(Student s) {
return id == s.id;
}
```

Note how this method has a parameter s of type Student. The equals method is invoked for a particular student object and that object is being compared to the object s. If some code were to check two student objects (say jill and sam) to see if the objects have the same content the programmer could code either

```
if (jill.equals(sam))
or
    if (sam.equals(jill))
```

If instead one uses jill == samitis memory addresses (and not content) that are being compared for equality. We use == only to determine if two object references are to the same object, as in:

```
Student s1, s2; ...

// test to see id s1 and s2 refer to the

// same student object

if (s1 == s2) ...
```

#### void methods

Sometimes we need methods just to complete some task and for which there is no value that needs to be returned. One of the conventions in java programming is to provide *setter* methods that are used only to set, or change, the value of a field. Consider this partial listing of Student:

```
public class Student {
  // constructors ...
  // field declarations ...
  // getters ...
  // setters:
  // but no setter for the id field
  // public void setId(int newId){
  //
         id = newId;
  // }
  public void setFirstName(String newFirstName) {
       firstName = newFirstName;
  public void setLastName(String newLastName) {
       lastName = newLastName;
  public void setGender(char newGender) {
       gender = newGender;
  public void setActive(boolean newActive) {
       active = newActive;
```

In the above we have commented out a setter that could have been included for id. A reason for not having a setter for id is the idea that once a student is assigned a unique identifier that identifier would never change.

Observe how methods are named above. Because they are setters, each method name begins with "set" prepended to a field name where the first character of the field name is capitalized. As mentioned before, we use

#### 7.4 Constructors

Constructors are used to instantiate an object. If you do not explicitly code a constructor, then the Java compiler creates a *no-arg* constructor for you. A no-arg constructor is a constructor that takes no arguments - the parameter list is empty. A constructor is invoked any time you use the new operator, for example:

```
Scanner keyboard = new Scanner(System.in);
```

A constructor is similar to a method in that it is a block of code that may have a parameter list, but there are two major differences:

- 1. A constructor returns an object but the code for a constructor does not include any return statements.
- 2. Although a constructor returns an object created from a specific class, the constructor does not explicitly declare the type.

Its common for a class to have multiple constructors that will differ from one another in their parameter lists (see overloading, Section 8.6). To illustrate we introduce two constructors for the Student class:

- 1. A no-arg constructor: This constructor has no values passed in to it and so it creates a student object with a generated value for the student identifier but has to make up values for the other fields. Presumably those fields will eventually be filled in with calls to setter methods.
- 2. A constructor with four parameters. This constructor assigns a generated value to the student identifier and the other fields are set according to the caller's supplied values.

The first part of our Student class is now (note that the code for nextId() is shown on page 199):

```
/**
2  * A student.
3  */
4  public class Student {
      // class fields
6      private static int lastId;
7      // instance fields
```

```
private int id;
8
           private String firstName;
9
           private String lastName;
10
           private char gender;
11
           private boolean active;
12
           private Subject major;
13
           // first constructor, no arguments
14
           public Student() {
15
16
               id = nextId();
               // default values for a student:
17
               firstName = "unknown";
18
               lastName = "unknown";
19
               gender = '?';
20
               active = false;
21
22
           // second constructor, four arguments
23
           public Student (String firstName, String lastName, char
24
       gender, boolean active) {
               id = nextId();
25
               //
26
               // when parameters and fields have the same
27
               // name they are distinquished this way:
28
               // a field name alone refers to the parameter
29
30
               // a field name prefixed with "this."
               // refers to an object's fields.
31
               this.firstName = firstName;
32
               this.lastName = lastName;
33
               this.gender = gender;
34
               this.active = active;
35
           }
36
37
       // other methods ...
```

The second constructor (lines 23-35) illustrates a style of coding that is quite common for constructors and methods. In the parameter list of the constructor the parameters have the exact same name as the corresponding fields. Formally, in the Java language, we say the field is *shadowed* by the parameter. To reference the field within the method you must use the this keyword. When the name is used alone (e.g. firstName) in a

constructor it is a reference to the parameter. When a name is prefixed with "this." it is a reference to the object's field. Consider line 31:

```
this.firstName = firstName;
```

The right hand side of the assignment statement is a reference to a parameter and the left hand side of the assignment statement is a reference to the the object's field. And so this assignment statement assigns a value passed in via the parameter to an object's field.

We illustrate the class diagram for the Student class with three compartments, where the third shows constructors and methods. Note that we have left out some details such as the field types and parameter types. We have included plus and minus signs to show whether a method or constructor is public('+') or private('-').

Figure 8.5: Student class with 3 compartments.

| Name of class → | Student                                                                                                    |
|-----------------|----------------------------------------------------------------------------------------------------|
| Fields →        | id<br>firstName<br>lastName<br>gender<br>active                                                                                                    |
| Constructors →  | +Student ()<br>+Student (firstName, lastName, gender, active)                                                                                                    |
| Methods →       | -nextld () +getld () +getLastld () +getEastName () +getGender () +isActive () +getMajor () +setLastld (newLastld) +setFirstName (newFirstName) +setGender (newGender) +setActive (newActive) +setMajor (newMajor) +toString () +equals (s) |

#### **Using constructors**

A constructor is invoked any time a program executes a new operator. Consider the code below where we invoke each of the above constructors. For the no-arg constructor we follow up with setters to fill out the student object.

**Listing 7.1 Using constructors.** 

```
1
 2
      * Create two student objects
 3
      * using the two constructors
      */
 4
     public class UseConstructors
 5
 7
         public static void main(String[] args) {
             // first, with the no-arg constructor
8
             Student jill = new Student();
9
10
             // use setters to complete the student object
             jill.setFirstName("Jill");
11
             jill.setLastName("Lee");
12
             jill.setGender('F');
13
             jill.setActive(true);
14
15
             // now with the other constructor
             Student sam = new Student("Samantha", "Jones", 'F', true);
16
             // display the students
17
             System.out.println(jill);
18
             System.out.println(sam);
19
20
21
```

The output from UseConstructors is shown below. We can see from the output that when a student object is displayed the toString() method was used.

```
1 Jill Lee
2 Samantha Jones
```

# 7.5 Visibility Specifications: Public, Private

In our introduction to Java we are only concerned with the modifiers public and private which can be used on classes, fields, methods, and constructors.

#### Classes

When complex systems are developed Java classes will be organized into packages. We have used several packages (i.e. the Java class libraries) where each library is a package containing related classes. For example,

- 1. the package java.lang contains fundamental classes such as Character, Double, Integer, Math, and String;
- 2. the package java.util contains utility classes such as Arrays, ArrayList, Collections, Random, and Scanner.

The packages we have been using are all designated as public meaning that any other class can use them. If there is a need to provide different accessibility then other modifiers such as private and protected can be used. Please see Volume II of these notes for further information.

For introductory programming we will only use public for our classes. With BlueJ all of our classes will be in one default package. For more information with respect to BlueJ consult the BlueJ documentation.

#### **Fields**

If a field is designated private the field can only be accessed from within the class where it is defined. This is considered good practice because the class has control over the implementation of the field and exposes the field only through methods. This idea of keeping the implementation aspects hidden is called Information Hiding.

As an example, suppose a three-dimensional point (x,y,z) is represented in a program with three floating point variables. Suppose the representation must change to be an array of size three, then that change would only affect this class and no others. The methods that were in place to provide information about x, y, and z can continue to serve

(with minor modification) the needs of other classes. So, information hiding is a way of controlling the scope of changes in a system.

When a field is designated public the field can be accessed from any other class. What can happen then is that other classes become dependent on the data type that is used. However, there are situations where public is appropriate - consider the utility class Math. Math has two public fields PI and E for  $\pi$  and e.

#### Methods

When a method is designated public then any other class can invoke that method. For getter and setter methods this is the usual practice.

When a method is designated as private the method can only be called from within the class where it is defined. In our Student example we use a private method that controls the value of the field lastId. Consider the constructor below and the utility method nextId(). This utility method is only called from a constructor and nothing outside the class can call it. In this way the value of lastId can never be changed except when a Student object is created.

```
public Student() {
    id = nextId();
}
private int nextId() {
// increment lastId and return the new value // to be used for the new student.
    return ++lastId;
}
```

#### 7.6 Constructors

When a constructor is designated public then any other class can use that constructor to create an object. This is the usual case for constructors.

When a constructor is designated as private the constructor can only be called from within the class where it is defined. One class we have used that has a private constructor is Math. Math is a utility class made up of static fields and static methods, and so there

would be no benefit to ever having Math object. The private constructor prevents anyone from instantiating a Math object.

If you try to instantiate an instance of Math your program will not compile; the message you receive back from the compiler is "Math() has private access in java.lang.Math".

## 7.7 Overloading

The Java language allows you to define more than one method with the same method name as long as the parameter lists are different. If two or *overloaded* more methods have the same name we say the name is *overloaded*. The same is true for constructors - a class can have more than one constructor as long as their parameters lists are different. We have seen overloading in practice with the previous example where two constructors were coded for the Student class.

### 7.8 Associations

Recall the class diagram from Figure 8.1 reproduced below.

Figure 8.6: A simple Class Diagram.

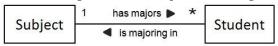

To implement this system of classes we need to define a Subject class. Later we discuss the implementation of the association. To keep our example simple Subject is defined to have two fields - see below.

```
/**
 1
       * Subject area in which a student * may declare a major.
 2
 3
       public class Subject
 4
 5
          {
       // fields
 6
 7
      private String code;
 8
      private String name;
       //constructor
 9
       public Subject(String code, String name)
10
11
       this.code = code;
12
       this.name = name;
13
14
       // getters
15
       public String getCode(){
16
           return code;
17
18
19
       public String getName(){
           return name;
20
21
       // setters
22
       public void setCode(String code) {
23
            this.code = code;
24
25
       public void setName(String name) {
26
           this.name = name;
27
28
29
       // toString()
       public String toString(){
30
```

```
31     return code+" ("+name+")";
32     }
33     // equals(...)
34     public boolean equals(Subject other) {
35         return this.code == other.code;
36     }
37     }
```

#### Implementing the association

When we implement an association we must consider that the association can be viewed from either side of the association. So in this case we can say there is a student side and a subject side. Such an association is sometimes called a one-to-many association because for each student there is only one subject area, and for each subject area there can be many related students.

Let us consider the student side, is majoring in, first. We have stated that a student chooses one major and so a simple field could be used for this purpose. We add a field named major and so the fields in Student now become:

```
private static int lastId;
private int id;
private String firstName;
private String lastName;
private char gender;
private boolean active;
private Subject major;
```

Notice that the last field major, of type Subject, is the field that implements the association for a student object. For each student object there is field that can be set to the student's major subject. Following the convention of getters and setters we add the following two methods to Student:

```
// getter
public Subject getMajor() {
    return major;
}
// setter
public void setMajor(Subject newMajor) {
    major = newMajor;
```

}

To show how we can make use of the above field, consider the code segment below where a student sam and a subject area math are instantiated, and then we add math as sam's major.

```
public static void main(String[] args{
    Subject math = new
        Subject("Math", "Mathematics");
    Student sam = new
        Student("Samantha", "Jones", 'F', true); sam.setMajor(math);
```

Now, we consider the other side of the association ...the subject side. To implement the subject side of the association, has majors, we need to add a field to the Subject class. Since many students could have the same major a good name for the field is majors and a good choice for type is ArrayList<Student> as this allows for any number of students.

We show selected lines of the Subject class listed below. In line 5 we declare an ArrayList of Students, and in the constructor (lines 8-13) an empty ArrayList is created. There is a getter for majors in lines 18-20 that returns majors, and a setter in lines 24-26 where there is a parameter of type ArrayList. In addition to the getters and setters we include one more method addMajor( ), in lines 28-30, that allows one to add a student to the existing list of majoring students.

We show selected lines of the Subject class listed below. In line 5 we declare an ArrayList of Students, and in the constructor (lines 8-13) an empty ArrayList<Student> is created. There is a getter for majors that returns majors, and a setter where there is a parameter of type ArrayList<Student>. In addition to the getters and setters we include one more method addMajor() that allows one to add a student to the existing list of majoring students.

```
public class Subject

// fields

private ArrayList<Student> majors;

//constructor
public Subject(String code, String name)
```

```
8
 9
               this.code = code;
               this.name = name;
10
               majors = new ArrayList();
11
12
13
           // getters
14
           public ArrayList<Student> getMajors() {
15
               return majors;
16
17
           // setters
18
19
           public void setMajors(ArrayList<Student> majors) {
20
               this.majors = majors;
21
22
           }
23
           // add a student to those majoring in this area
           public void addMajor(Student newMajor) {
24
               majors.add(newMajor);
25
           }
26
27
```

Now reconsider the case where there is a student sam and a subject area math, and where sam declares math as the major. There are two actions we must perform relating to the two sides of an association. Not only do we add math as the major for sam, but we add sam to the list of majoring students for math. Consider the following program where lines 12 and 13 perform the transaction for declaring a major.

Listing 7.2: Sam declares a Math major

```
1
     * Create a student Sam and a subject area Math
2
     * and then code the action of
     * Sam declaring a major in Math
 4
     */
 5
    public class SamDeclaresMathMajor
 6
 7
        public static void main(String[] args) {
8
            Subject math = new Subject("Math", "Mathematics");
9
            Student sam = new Student("Samantha", "Jones", 'F', true);
10
            // two actions for the "declare major" transaction
11
            sam.setMajor(math);
12
            math.addMajor(sam);
13
```

# 7.9 Reusing code

Consider a case where we want to declare a major for several students. We can choose to duplicate lines 12 and 13 in Listing 7.2 several times, or, we can create a method that contains the equivalent of those, and invoke that method as many times as necessary. In this way we can eliminate code redundancy and can make the overall program easier to comprehend. And if the code for declaring a major has to change, the change affects the small method declareMajor(). Consider the following example where we call declareMajor() several times:

Listing 7.3 Invoking a method several times.

```
1
      * Instead of duplicating code, use a method to
 2
 3
      * perform the same action three times.
      */
 4
     public class DeclareSubjectAreaForMultipleStudents
 5
 6
         public static void main(String[] args) {
 7
             Subject math = new Subject("Math", "Mathematics");
 8
             Student jill = new Student("Jill","Lee",'F',true);
 9
10
             Student sam = new Student("Samantha", "Jones", 'F', true);
             Student bob = new Student("Robert", "Smith", 'M', true);
11
             // Each student is majoring in Math
12
             declareMajors(jill, math);
13
             declareMajors(sam, math);
14
             declareMajors(bob, math);
15
             System.out.println("Math majors = "
16
                              +math.getMajors());
17
18
         public static void declareMajors(Student s, Subject m) {
19
20
             // student s declares a major in m
21
             s.setMajor(m);
             m.addMajor(s);
22
23
         }
24
```

The output below shows the students who have declared their major to be Mathematics.

```
Math majors = [1 Jill Lee, 2 Samantha Jones, 3 Robert Smith]
```

## 7.10 Parameter lists and arguments

Constructors and methods can be defined with a parameter list that comprises one or more variables, and these variables can be primitive types, classes, arrays, ArrayLists, etc. When one method (the caller) invokes another method (the called method) control transfers from the caller to the called method, but before this occurs the values of the arguments are copied to corresponding parameters in the called method. It is required that the caller's arguments match in number and type with the called method's parameters.

When the called method completes and control returns back to the caller the opposite does not occur - parameter values are not copied back into the arguments. The caller's fields are not altered unless an argument is an object and the called method has modified the object. If the called method alters the object then the caller's argument (object) is changed.

Recall that a variable that represents an object holds a reference to (the memory address of) the object. So when an object is passed it is the reference that is copied to the parameter. When the called method accesses the object through the parameter it is accessing the object and not some copy of the object.

Consider the program below and the method removeMajors() that has two parameters: the first is n, an int which is a primitive data type, but the second one is an object - an ArrayList named x. The method removes n elements from x decrementing n in the process. From the output you will see the arguments before and after the call. The ArrayList is changed, but the int variable is not changed.

Listing 7.4 Objects can be modified through a method call.

```
import java.util.ArrayList;
1
    /**
 2
 3
      * Arrange for 3 students to major in Math.
 4
 5
      * The method removeMajors() has 2 parameters.
      * removeMajors() alters both parameters.
 6
 7
      * In the caller only the ArrayList changes,
      * the "int" is not changed.
8
9
     */
10
     public class ObjectModifiedByCalledMethod
11
12
         public static void main(String[] args) {
13
             Subject math = new Subject("Math", "Mathematics");
14
             Student jill = new Student("Jill", "Lee", 'F', true);
15
             Student sam = new Student("Samantha", "Jones", 'F', true);
16
17
             Student bob = new Student("Robert", "Smith", 'M', true);
             // Each student is majoring in Math
18
             declareMajors(jill, math);
19
             declareMajors(sam, math);
20
             declareMajors(bob, math);
21
22
             // the majors
             ArrayList<Student> majors = math.getMajors();
23
             // n is the number of Math majors
24
             int n = majors.size();
25
             System.out.println(n+" majors: "+majors);
26
             removeMajors(n, majors);
27
             // n is not changed
28
29
             // majors has been changed
             System.out.println(n+" majors: "+majors);
30
         }
31
32
33
34
         public static void removeMajors
             (int n, ArrayList<Student> x)
35
36
         {
             while (n>0) {
37
38
                 n--;
                              // decrement n
                 x.remove(n); // remove the nth. element
39
40
41
```

The output below shows the arguments, an int and an ArrayList, before and after the call.

```
Options

3 majors: [1 Jill Lee, 2 Samantha Jones, 3 Robert Smith]
3 majors: []
```

#### 7.10.1 Varargs: a variable number of arguments

A method can be defined such that the last parameter can accept multiple values. Between the parameter type and the parameter name for the last parameter we include an ellipsis (...). In the method the last parameter is then an array.

Recall the last program, Listing 7.4, where each student declares a Mathematics major. That program invokes declareMajors() 3 times, once per student. In the program listing below we have changed the method in such a way that all students who declare the same major can be handled in a single call to the method.

In line 13 of the calling method there are three Student variables passed to declareMajors():

```
declareMajors(math, jill, sam, bob);
```

In lines 18-19 we have declared a parameter list as:

```
public static void declareMajors(Subject m, Student ... s)
```

where the last parameter is defined as "Student ... s".

In lines 22-25 you can see the elements of s are accessed using an enhanced for statement.

```
for (Student student: s) {
    student.setMajor(m);
    m.addMajor(student);
}
```

Listing 7.5 Multiple argument values for the last parameter.

```
1
 2
      * 3 students declare Math - one call
      */
 3
     public class VarargParameterForStudentObjects
 4
 5
         public static void main(String[] args) {
 6
 7
             Subject math = new Subject("Math", "Mathematics");
             Student jill = new Student("Jill", "Lee", 'F', true);
8
             Student sam = new Student("Samantha", "Jones", 'F', true);
9
             Student bob = new Student("Robert", "Smith", 'M', true);
10
             // Each student is majoring in Math
11
             // A single call to declareMajors
12
             declareMajors (math, jill, sam, bob);
13
             System.out.println("Math majors = "
14
                              +math.getMajors());
15
         }
16
17
         // varargs used for last parameter
         public static void declareMajors (
18
                 Subject m, Student ... s) {
19
             // Set each student to have a major in m.
20
             // s is an array of Student
21
22
             for (Student student: s) {
                  student.setMajor(m);
23
                  m.addMajor(student);
24
25
                 }
26
27
```

When the program is run we get the same output as before - showing three Mathematics majors:

Math majors = [1 Jill Lee, 2 Samantha Jones, 3 Robert Smith]

#### 7.10.2 Code listings: Student, Subject

#### Listing 7.6 The Student class.

```
/**
 1
 2
     * A student.
     */
    public class Student {
        // class fields
 5
        private static int lastId;
 6
        // instance fields
 7
 8
        private int id;
        private String firstName;
 9
        private String lastName;
10
11
        private char gender;
        private boolean active;
12
        private Subject major;
13
        // first constructor, no arguments
14
        public Student(){
15
             id = nextId();
16
             // default values for a student:
17
             firstName = "unknown";
18
            lastName = "unknown";
19
             gender = '?';
20
             active = false;
21
22
23
        // second constructor, four arguments
        public Student (String firstName, String lastName, char
24
    gender, boolean active) {
            id = nextId();
25
26
27
             // when parameters and fields have the same
             // name they are distinguished this way:
28
29
             // a field name alone refers to the parameter
             // a field name prefixed with "this."
30
             // refers to an object's fields.
31
             this.firstName = firstName;
32
             this.lastName = lastName;
33
34
             this.gender = gender;
             this.active = active;
35
36
        }
37
38
        private int nextId(){
             // increment lastId and return the new value
39
             // to be used for the new student.
40
```

```
return ++lastId;
41
42
        }
43
        public int getId(){
44
           return id;
45
46
47
        public static int getLastId() {
48
49
            return lastId;
50
        }
51
        public String getFirstName(){
52
           return firstName;
53
54
        }
55
        public String getLastName(){
56
            return lastName;
57
58
59
60
        public char getGender(){
            return gender;
61
        }
62
63
        public boolean isActive(){
64
            return active;
65
66
67
        public Subject getMajor() {
68
           return major;
69
70
71
        public void setLastId(int newLastId) {
72
73
            lastId = newLastId;
        }
74
75
        // no setter for the student's id field
76
77
        // public void setId(int newId) {
78
        //
                   id = newId;
        // }
79
80
        public void setFirstName(String newFirstName) {
81
            firstName = newFirstName;
82
83
```

```
84
 85
         public void setLastName(String newLastName) {
              lastName = newLastName;
 86
 87
 88
         public void setGender(char newGender) {
 89
              gender = newGender;
 90
 91
 92
 93
         public void setActive(boolean newActive) {
 94
             active = newActive;
 95
         }
 96
 97
         public void setMajor(Subject newMajor){
             major = newMajor;
 98
 99
100
         public String toString(){
101
             return id+" "+firstName+" "+lastName;
102
103
         }
104
         public boolean equals(Student s){
105
             return id == s.id;
106
107
         }
108
```

#### **Listing 7.7 The Subject class.**

```
import java.util.ArrayList;
1
 2
       * Subject area in which a
 3
       * student may declare a major.
 4
 5
      public class Subject
 6
 7
          // fields
 8
          private String code;
 9
          private String name;
10
11
          private ArrayList<Student> majors;
          //constructor
12
          public Subject(String code, String name)
13
```

```
14
15
               this.code = code;
               this.name = name;
16
17
               majors = new ArrayList();
18
           // getters
19
           public String getCode(){
20
               return code;
21
22
23
           public String getName(){
24
               return name;
25
26
27
           public ArrayList<Student> getMajors() {
28
               return majors;
29
30
           // setters
31
           public void setCode(String code){
32
               this.code = code;
33
34
35
           public void setName(String name) {
36
               this.name = name;
37
38
39
           public void setMajors(ArrayList<Student> majors) {
40
               this.majors = majors;
41
           }
42
           // add a student to those majoring in this area
43
           public void addMajor(Student newMajor) {
44
               majors.add(newMajor);
45
46
47
           // toString()
           public String toString(){
48
              return code+" ("+name+")";
49
50
           // equals(...)
51
           public boolean equals(Subject other) {
52
               return this.code == other.code;
53
54
55
```

#### **Exercises**

- Create each of the three students shown in the object diagram of Figure 8.3 and the subject areas Computer Science and Mathematics. Write the code to implement the transactions: - Samantha declares a major in Computer Science; - Robert declares a major in Computer Science; - Jill declares a major in Mathematics.
- 2. Suppose we must create a way for a student to change their major. This can be done by adding another method to Subject that would remove a student from the list of students majoring in a subject area. Write this method and then write the code necessary for the following transactions:

Samantha declares a major in Computer Science;

Robert declares a major in Computer Science;

Jill declares a major in Mathematics.

Robert re-declares his major to be Mathematics.

- 3. Add a new method to the Student class that returns a student's full name.
- 4. In Listing 7.5 there are three Student objects passed to declareMajors(). Because the last argument in declareMajors() is an array you can pass an array instead of the three Student arguments. Place jill, sam, and bob in a Student array and call the method using two arguments: the subject and the Student array.
- 5. Develop a Course class and then use a program to instantiate the following objects:

| : Course         |  |
|------------------|--|
| id=101           |  |
| title="Calculus" |  |
| creditHours=6    |  |

| : Course               |
|------------------------|
| id=123                 |
| title = "Statistics I" |
| creditHours=3          |

Note the objects are unnamed but the top compartment shows the class the object belongs to.

| : Course         |   |
|------------------|---|
| id=102           |   |
| title="Topology" | , |
| creditHours=3    |   |

| : Course                  |  |
|---------------------------|--|
| id=222                    |  |
| title ="Data<br>Analysis" |  |
| creditHours=3             |  |

6. Implement the following business rule:

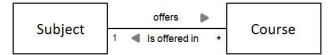

- A subject offers several courses;
- A course is offered in one subject.

Write a program that creates two subject areas and four courses as shown in the following object diagram. Note the lines that connect a subject to a course - these link lines show which courses are offered by which subject area.

In this object diagram each object is unnamed. Note however, the top compartment shows the class the object belongs to.

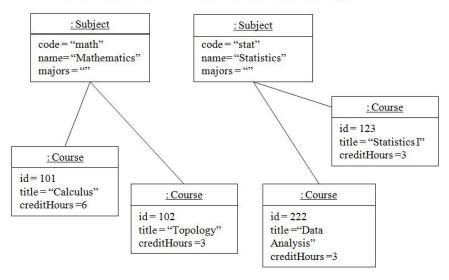

Then, for each subject area display the courses it off

# **Bibliography**

- [1] http://publications.gc.ca/gazette/archives/p1/2007/2007-03-24/pdf/g1-14112.pdf
- [2] http://www.acm.org/press-room/news-releases/2013/fellows-2013
- [3] http://www.ieee.org/documents/vonneumannrl.pdf
- [4] *Effective Java*; Joshua Bloch; Addison-Wesley; Second edition; 2008; ISBN-13: 978-0321356680
- [5] *Java in a Nutshell*; Benjamin J. Evans, David Flanagan; O'Reilly; Sixth edition; 2015; ISBN-13: 978-1-44937082-4
- [6] *The Art of Computer Programming, Volume 2*; Donald Knuth; Addison-Wesley Professional; 3 edition; 1997; ISBN-13: 9780201896848
- [7] *Clean Code: A Handbook of Agile Software Craftsmanship*; Robert C. Martin; Prentice Hall; 2008; ISBN-13: 978-0132350884